# <span id="page-0-0"></span>Package: tidyr (via r-universe)

June 22, 2024

Title Tidy Messy Data

Version 1.3.1.9000

Description Tools to help to create tidy data, where each column is a variable, each row is an observation, and each cell contains a single value. 'tidyr' contains tools for changing the shape (pivoting) and hierarchy (nesting and 'unnesting') of a dataset, turning deeply nested lists into rectangular data frames ('rectangling'), and extracting values out of string columns. It also includes tools for working with missing values (both implicit and explicit).

License MIT + file LICENSE

URL <https://tidyr.tidyverse.org>, <https://github.com/tidyverse/tidyr>

#### BugReports <https://github.com/tidyverse/tidyr/issues>

Depends  $R$  ( $>= 3.6$ )

**Imports** cli ( $> = 3.4.1$ ), dplyr ( $> = 1.0.10$ ), glue, lifecycle ( $> = 1.0.3$ ), magrittr, purrr ( $>= 1.0.1$ ), rlang ( $>= 1.1.1$ ), stringr ( $>=$ 1.5.0), tibble (>= 2.1.1), tidyselect (>= 1.2.0), utils, vctrs  $(>= 0.5.2)$ 

**Suggests** covr, data.table, knitr, readr, repurrrsive  $(>= 1.1.0)$ , rmarkdown, testthat  $(>= 3.0.0)$ 

**LinkingTo** cpp11 ( $> = 0.4.0$ )

VignetteBuilder knitr

Config/Needs/website tidyverse/tidytemplate

Config/testthat/edition 3

Encoding UTF-8

LazyData true

Roxygen list(markdown = TRUE)

RoxygenNote 7.3.0

Repository https://tidyverse.r-universe.dev

RemoteUrl https://github.com/tidyverse/tidyr

#### RemoteRef HEAD

RemoteSha c6c126a61f67a10b5ab9ce6bb1d9dbbb7a380bbd

# **Contents**

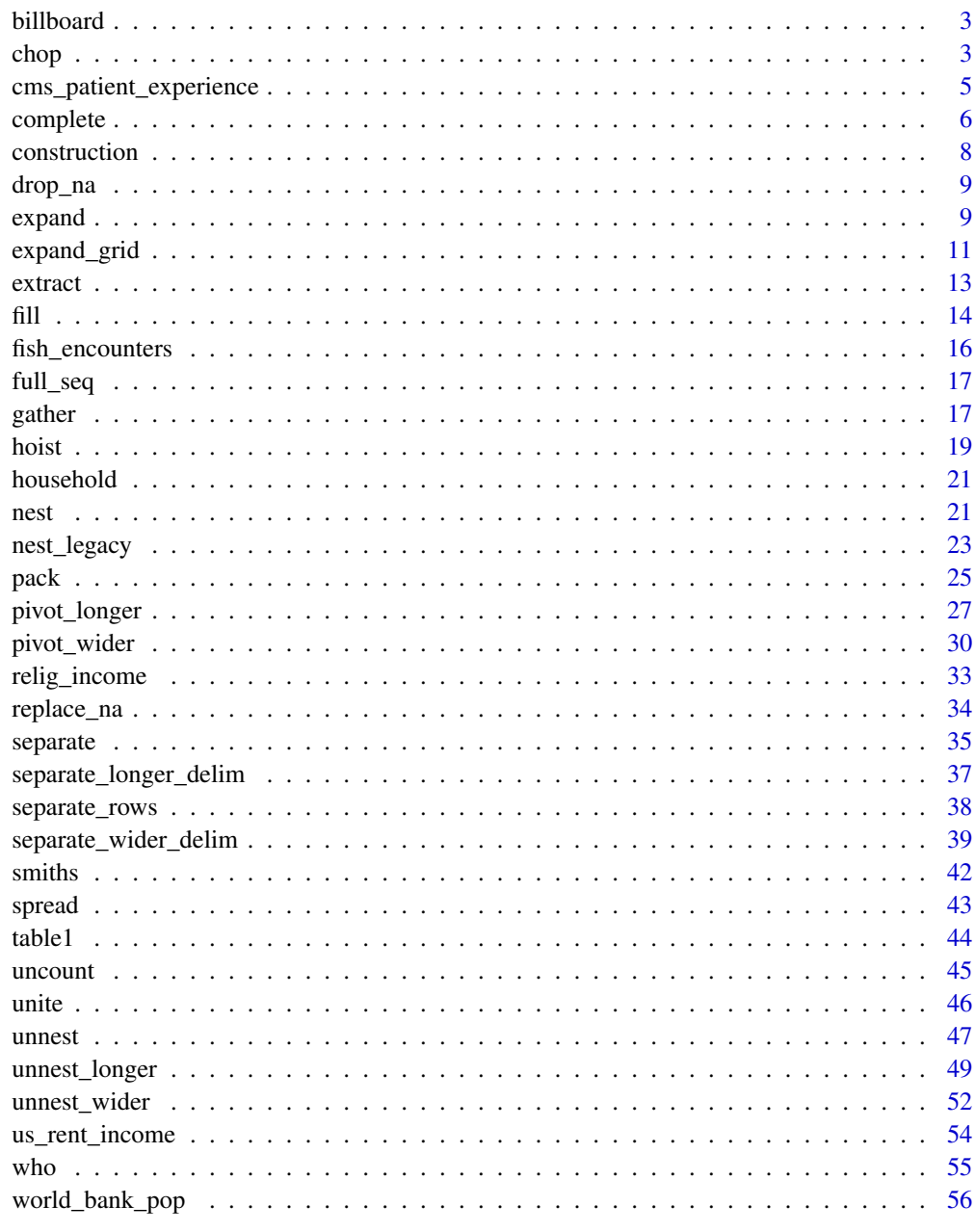

**Index** 

<span id="page-2-0"></span>

#### Description

Song rankings for Billboard top 100 in the year 2000

#### Usage

billboard

#### Format

A dataset with variables:

artist Artist name

track Song name

date.enter Date the song entered the top 100

wk1 – wk76 Rank of the song in each week after it entered

#### Source

The "Whitburn" project, [https://waxy.org/2008/05/the\\_whitburn\\_project/](https://waxy.org/2008/05/the_whitburn_project/), (downloaded April 2008)

chop *Chop and unchop*

#### Description

Chopping and unchopping preserve the width of a data frame, changing its length. chop() makes df shorter by converting rows within each group into list-columns. unchop() makes df longer by expanding list-columns so that each element of the list-column gets its own row in the output. chop() and unchop() are building blocks for more complicated functions (like [unnest\(\)](#page-46-1), [unnest\\_longer\(\)](#page-48-1), and [unnest\\_wider\(\)](#page-51-1)) and are generally more suitable for programming than interactive data analysis.

#### Usage

```
chop(data, cols, ..., error-call = current_env())unchop(
  data,
  cols,
  ...,
 keep_empty = FALSE,
 ptype = NULL,
 error_call = current_env()
)
```
#### Arguments

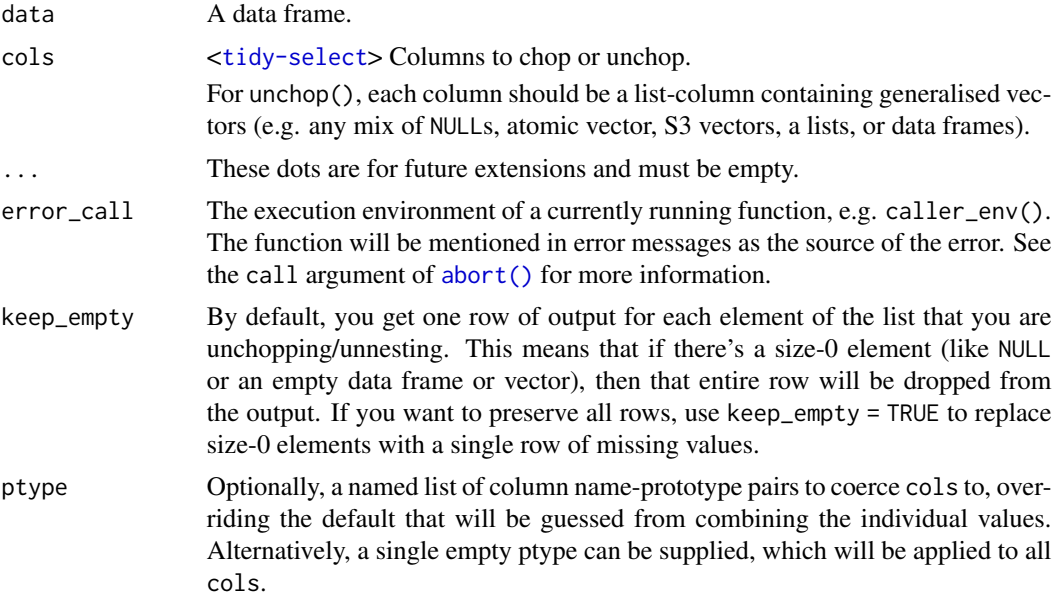

#### Details

Generally, unchopping is more useful than chopping because it simplifies a complex data structure, and nest ()ing is usually more appropriate than chop()ing since it better preserves the connections between observations.

chop() creates list-columns of class [vctrs::list\\_of\(\)](#page-0-0) to ensure consistent behaviour when the chopped data frame is emptied. For instance this helps getting back the original column types after the roundtrip chop and unchop. Because <list\_of> keeps tracks of the type of its elements, unchop() is able to reconstitute the correct vector type even for empty list-columns.

#### Examples

# Chop --------------------------------------------------------------------- df  $\le$  tibble(x = c(1, 1, 1, 2, 2, 3), y = 1:6, z = 6:1) # Note that we get one row of output for each unique combination of

<span id="page-3-0"></span>

```
# non-chopped variables
df %>% chop(c(y, z))
# cf nest
df %>% nest(data = c(y, z))
# Unchop --------------------------------------------------------------------
df <- tibble(x = 1:4, y = list(integer(), 1L, 1:2, 1:3))
df %>% unchop(y)
df %>% unchop(y, keep_empty = TRUE)
# unchop will error if the types are not compatible:
df <- tibble(x = 1:2, y = list("1", 1:3))
try(df %>% unchop(y))
# Unchopping a list-col of data frames must generate a df-col because
# unchop leaves the column names unchanged
df \leftarrow tibble(x = 1:3, y = list(NULL, tibble(x = 1), tibble(y = 1:2)))
df %>% unchop(y)
df %>% unchop(y, keep_empty = TRUE)
```
cms\_patient\_experience

*Data from the Centers for Medicare & Medicaid Services*

#### Description

Two datasets from public data provided the Centers for Medicare & Medicaid Services, [https:](https://data.cms.gov) [//data.cms.gov](https://data.cms.gov).

- cms\_patient\_experience contains some lightly cleaned data from "Hospice Provider Data", which provides a list of hospice agencies along with some data on quality of patient care, <https://data.cms.gov/provider-data/dataset/252m-zfp9>.
- cms\_patient\_care "Doctors and Clinicians Quality Payment Program PY 2020 Virtual Group Public Reporting", <https://data.cms.gov/provider-data/dataset/8c70-d353>

#### Usage

```
cms_patient_experience
```
cms\_patient\_care

#### Format

cms\_patient\_experience is a data frame with 500 observations and five variables:

org\_pac\_id,org\_nm Organisation ID and name

measure\_cd,measure\_title Measure code and title

prf\_rate Measure performance rate

<span id="page-5-0"></span>cms\_patient\_care is a data frame with 252 observations and five variables:

ccn,facility\_name Facility ID and name

measure\_abbr Abbreviated measurement title, suitable for use as variable name

score Measure score

type Whether score refers to the rating out of 100 ("observed"), or the maximum possible value of the raw score ("denominator")

#### Examples

```
cms_patient_experience %>%
 dplyr::distinct(measure_cd, measure_title)
cms_patient_experience %>%
 pivot_wider(
    id_cols = starts_with("org"),
   names_from = measure_cd,
    values_from = prf_rate
\mathcal{L}cms_patient_care %>%
 pivot_wider(
   names_from = type,
    values_from = score
 )
cms_patient_care %>%
 pivot_wider(
   names_from = measure_abbr,
    values_from = score
 \lambdacms_patient_care %>%
 pivot_wider(
   names_from = c(measure_abbr, type),
    values_from = score
 \lambda
```
<span id="page-5-1"></span>complete *Complete a data frame with missing combinations of data*

#### Description

Turns implicit missing values into explicit missing values. This is a wrapper around [expand\(\)](#page-8-1), [dplyr::full\\_join\(\)](#page-0-0) and [replace\\_na\(\)](#page-33-1) that's useful for completing missing combinations of data.

#### Usage

```
complete(data, ..., fill = list(), explicit = TRUE)
```
#### <span id="page-6-0"></span>complete the complete  $\sim$  7

#### Arguments

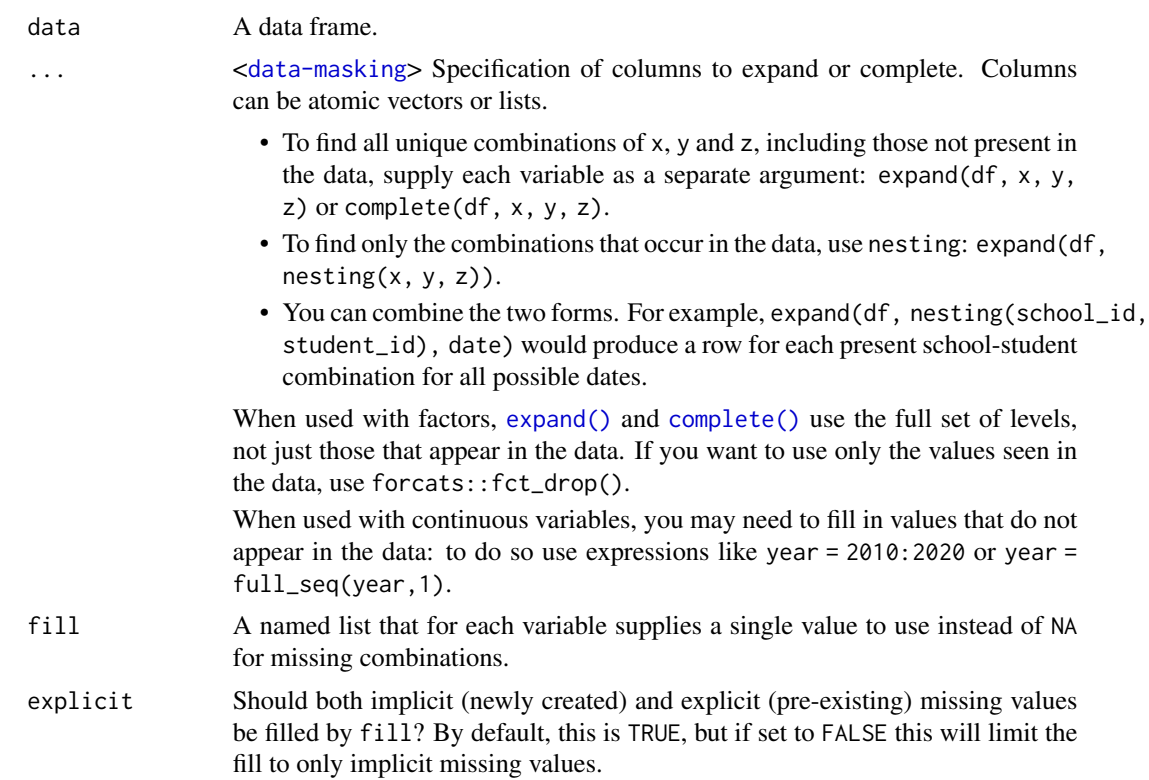

#### Grouped data frames

With grouped data frames created by  $d$ plyr::group\_by(), complete() operates *within* each group. Because of this, you cannot complete a grouping column.

#### Examples

```
df <- tibble(
  group = c(1:2, 1, 2),item_id = c(1:2, 2, 3),item_name = c("a", "a", "b", "b"),value1 = c(1, NA, 3, 4),value2 = 4:7\lambdadf
# Combinations --------------------------------------------------------------
# Generate all possible combinations of `group`, `item_id`, and `item_name`
# (whether or not they appear in the data)
df %>% complete(group, item_id, item_name)
# (whether or not they appear in the data)<br>df %>% complete(group, item_id, item_name)<br># Cross all possible `group` values with the unique pairs of
df %>% complete(group, item_id, item_name)<br># Cross all possible `group` values with the unique pai<br># `(item_id, item_name)` that already exist in the data
df %>% complete(group, nesting(item_id, item_name))
```

```
# Within each `group`, generate all possible combinations of
# Within each `group`, generate all possible combina<br># `item_id` and `item_name` that occur in that group
df %>%
  dplyr::group_by(group) %>%
  complete(item_id, item_name)
# Supplying values for new rows ---------------------------------------------
# Use `fill` to replace NAs with some value. By default, affects both new
# (implicit) and pre-existing (explicit) missing values.
df %>%
  complete(
    group,
    nesting(item_id, item_name),
    fill = list(value1 = 0, value2 = 99)
  )
# Limit the fill to only the newly created (i.e. previously implicit)
)<br># Limit the fill to only the newly creat<br># missing values with `explicit = FALSE`
df %>%
  complete(
    group,
    nesting(item_id, item_name),
    fill = list(value1 = 0, value2 = 99),
    explicit = FALSE
  )
```
construction *Completed construction in the US in 2018*

#### Description

Completed construction in the US in 2018

#### Usage

construction

#### Format

A dataset with variables:

Year, Month Record date

1 unit, 2 to 4 units, 5 units or mote Number of completed units of each size Northeast,Midwest,South,West Number of completed units in each region

#### Source

Completions of "New Residential Construction" found in Table 5 at [https://www.census.gov/](https://www.census.gov/construction/nrc/xls/newresconst.xls) [construction/nrc/xls/newresconst.xls](https://www.census.gov/construction/nrc/xls/newresconst.xls) (downloaded March 2019)

<span id="page-8-0"></span>

#### Description

drop\_na() drops rows where any column specified by ... contains a missing value.

#### Usage

```
drop_na(data, ...)
```
#### Arguments

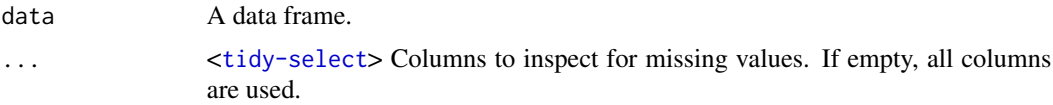

#### Details

Another way to interpret drop\_na() is that it only keeps the "complete" rows (where no rows contain missing values). Internally, this completeness is computed through [vctrs::vec\\_detect\\_complete\(\)](#page-0-0).

#### Examples

```
df <- tibble(x = c(1, 2, NA), y = c("a", NA, "b"))
df %>% drop_na()
df %>% drop_na(x)
vars \langle - "y"
df %>% drop_na(x, any_of(vars))
```
<span id="page-8-1"></span>

expand *Expand data frame to include all possible combinations of values*

#### Description

expand() generates all combination of variables found in a dataset. It is paired with nesting() and crossing() helpers. crossing() is a wrapper around [expand\\_grid\(\)](#page-10-1) that de-duplicates and sorts its inputs; nesting() is a helper that only finds combinations already present in the data.

expand() is often useful in conjunction with joins:

- use it with right\_join() to convert implicit missing values to explicit missing values (e.g., fill in gaps in your data frame).
- use it with anti\_join() to figure out which combinations are missing (e.g., identify gaps in your data frame).

<span id="page-9-0"></span>10 expand

#### Usage

```
expand(data, ..., .name_repair = "check_unique")
crossing(..., .name_repair = "check_unique")
nesting(..., .name_repair = "check_unique")
```
#### Arguments

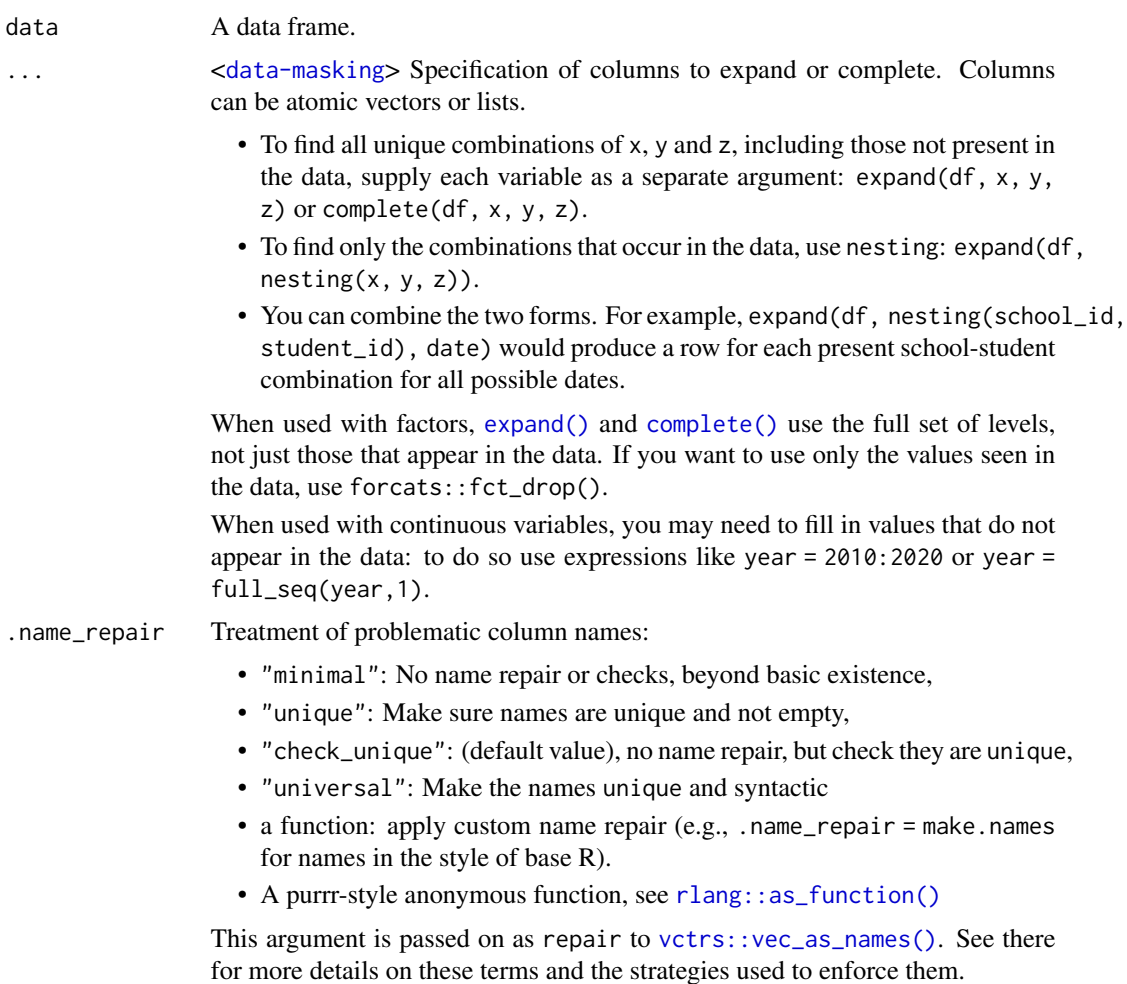

## Grouped data frames

With grouped data frames created by [dplyr::group\\_by\(\)](#page-0-0), expand() operates *within* each group. Because of this, you cannot expand on a grouping column.

#### See Also

[complete\(\)](#page-5-1) to expand list objects. [expand\\_grid\(\)](#page-10-1) to input vectors rather than a data frame.

#### <span id="page-10-0"></span>expand\_grid 11

#### Examples

```
# Finding combinations ------------------------------------------------------
fruits <- tibble(
  type = c("apple", "orange", "apple", "orange", "orange", "orange"),
  year = c(2010, 2010, 2012, 2010, 2011, 2012),
  size = factor(
   c("XS", "S", "M", "S", "S", "M"),
   levels = c("XS", "S", "M", "L")
  ),
  weights = rnorm(6, as.numeric(size) + 2))
# All combinations, including factor levels that are not used
fruits %>% expand(type)
fruits %>% expand(size)
fruits %>% expand(type, size)
fruits %>% expand(type, size, year)
# Only combinations that already appear in the data
fruits %>% expand(nesting(type))
fruits %>% expand(nesting(size))
fruits %>% expand(nesting(type, size))
fruits %>% expand(nesting(type, size, year))
# Other uses ----------------------------------------------------------------
# Use with `full_seq()` to fill in values of continuous variables
fruits %>% expand(type, size, full_seq(year, 1))
fruits %>% expand(type, size, 2010:2013)
# Use `anti_join()` to determine which observations are missing
all <- fruits %>% expand(type, size, year)
all
all %>% dplyr::anti_join(fruits)
# Use with `right_join()` to fill in missing rows (like `complete()`)
fruits %>% dplyr::right_join(all)
# Use with `group_by()` to expand within each group
fruits %>%
  dplyr::group_by(type) %>%
  expand(year, size)
```
<span id="page-10-1"></span>expand\_grid *Create a tibble from all combinations of inputs*

#### Description

expand\_grid() is heavily motivated by [expand.grid\(\)](#page-0-0). Compared to expand.grid(), it:

• Produces sorted output (by varying the first column the slowest, rather than the fastest).

- <span id="page-11-0"></span>• Returns a tibble, not a data frame.
- Never converts strings to factors.
- Does not add any additional attributes.
- Can expand any generalised vector, including data frames.

#### Usage

```
expand_grid(..., .name_repair = "check_unique")
```
#### Arguments

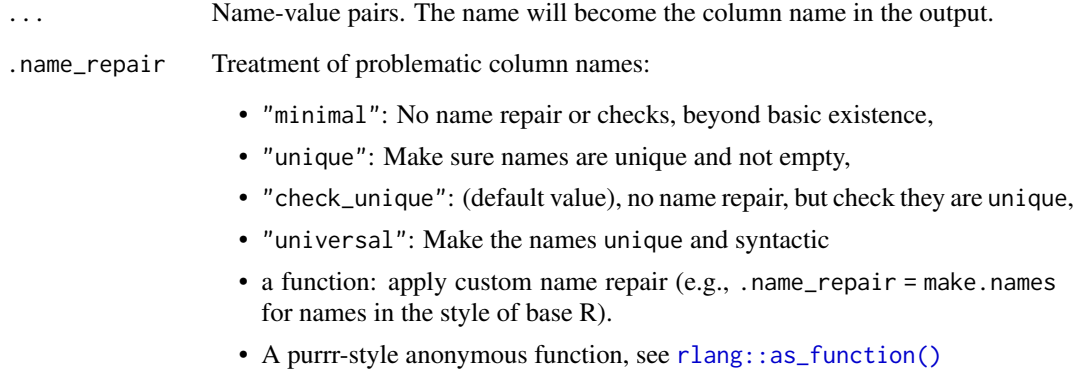

This argument is passed on as repair to [vctrs::vec\\_as\\_names\(\)](#page-0-0). See there for more details on these terms and the strategies used to enforce them.

#### Value

A tibble with one column for each input in .... The output will have one row for each combination of the inputs, i.e. the size be equal to the product of the sizes of the inputs. This implies that if any input has length 0, the output will have zero rows.

#### Examples

expand\_grid( $x = 1:3$ ,  $y = 1:2$ ) expand\_grid(l1 = letters, l2 = LETTERS)

```
# Can also expand data frames
expand_grid(df = tibble(x = 1:2, y = c(2, 1)), z = 1:3)
# And matrices
expand_grid(x1 = matrix(1:4, nrow = 2), x2 = matrix(5:8, nrow = 2))
```
<span id="page-12-1"></span><span id="page-12-0"></span>extract *Extract a character column into multiple columns using regular expression groups*

#### Description

#### [Superseded]

extract() has been superseded in favour of [separate\\_wider\\_regex\(\)](#page-38-1) because it has a more polished API and better handling of problems. Superseded functions will not go away, but will only receive critical bug fixes.

Given a regular expression with capturing groups, extract() turns each group into a new column. If the groups don't match, or the input is NA, the output will be NA.

#### Usage

```
extract(
  data,
  col,
  into,
  regex = "([[]:alnum:]]+)",
  remove = TRUE,convert = FALSE,...
\mathcal{L}
```
#### Arguments

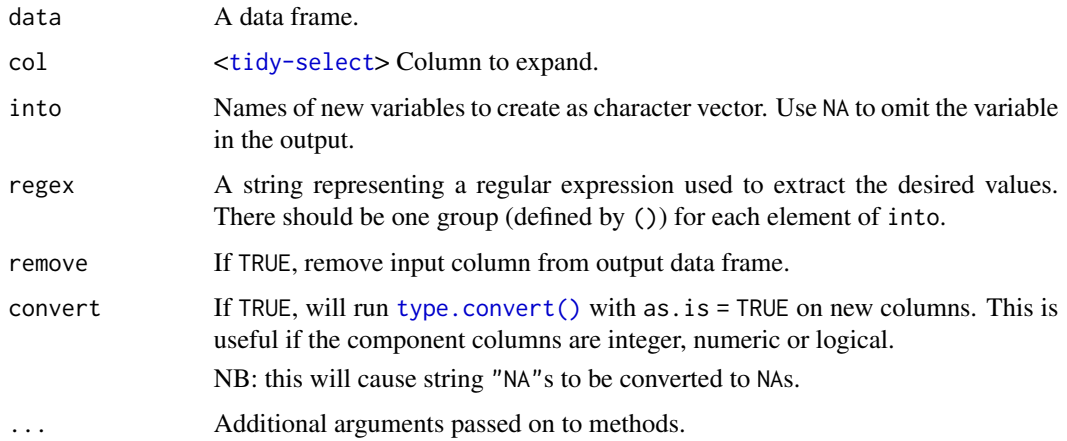

#### See Also

[separate\(\)](#page-34-1) to split up by a separator.

#### <span id="page-13-0"></span>Examples

```
df <- tibble(x = c(NA, 'a-b'', 'a-d'', 'b-c'', 'd-e''))
df %>% extract(x, "A")
df %>% extract(x, c("A", "B"), "([[:alnum:]]+)-([[:alnum:]]+)")
# Now recommended
df %>%
  separate_wider_regex(
   x,
   patterns = c(A = "[[:alnum:]]+", "-", B = "[[:alnum:]]+"))
# If no match, NA:
df %>% extract(x, c("A", "B"), "([a-d]+)-([a-d]+)")
```
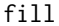

fill *Fill in missing values with previous or next value*

#### Description

Fills missing values in selected columns using the next or previous entry. This is useful in the common output format where values are not repeated, and are only recorded when they change.

#### Usage

```
fill(data, ..., .direction = c("down", "up", "downup", "updown"))
```
#### Arguments

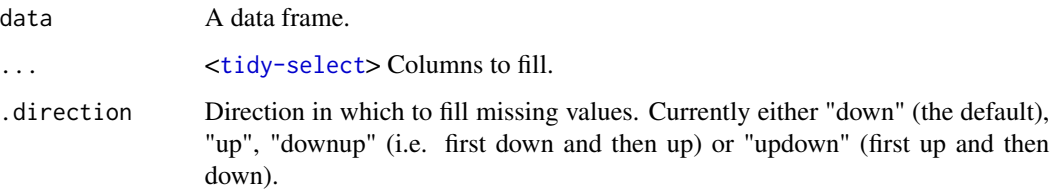

#### Details

Missing values are replaced in atomic vectors; NULLs are replaced in lists.

#### Grouped data frames

With grouped data frames created by [dplyr::group\\_by\(\)](#page-0-0), fill() will be applied *within* each group, meaning that it won't fill across group boundaries.

```
# direction = "down" --------------------------------------------------------
# Value (year) is recorded only when it changes
sales <- tibble::tribble(
 ~quarter, ~year, ~sales,
 "Q1", 2000, 66013,
 "Q2", NA, 69182,<br>"Q3", NA, 53175,
           NA, 53175,
 "Q4", NA, 21001,
 "Q1", 2001, 46036,
 "Q2", NA, 58842,
 "Q3", NA, 44568,
 "Q4", NA, 50197,
 "Q1", 2002, 39113,
 "Q2", NA, 41668,
 "Q3", NA, 30144,
 "Q4", NA, 52897,
 "Q1", 2004, 32129,
 "Q2", NA, 67686,<br>"Q3", NA, 31768,
           NA, 31768,
 "Q4", NA, 49094
)
# `fill()` defaults to replacing missing data from top to bottom
sales %>% fill(year)
# direction = "up" ----------------------------------------------------------
# Value (pet_type) is missing above
tidy_pets <- tibble::tribble(
 ~rank, ~pet_type, ~breed,
 1L, NA, "Boston Terrier",
 2L, NA, "Retrievers (Labrador)",
 3L, NA, "Retrievers (Golden)",
 4L, NA, "French Bulldogs",
 5L, NA, "Bulldogs",<br>6L, "Dog", "Beagles",
 6L, "Dog", "Beagles",
 1L, NA, "Persian",
 2L, NA, "Maine Coon",
 3L, NA, "Ragdoll",
 4L, NA, "Exotic",
 5L, NA, "Siamese",<br>6L, "Cat", "American
 6L, "Cat", "American Short"
)
# For values that are missing above you can use `.direction = "up"`
tidy_pets %>%
 fill(pet_type, .direction = "up")
# direction = "downup" ------------------------------------------------------
# Value (n_squirrels) is missing above and below within a group
squirrels <- tibble::tribble(
 ~group, ~name, ~role, ~n_squirrels,
 1, "Sam", "Observer", NA,
```

```
1, "Mara", "Scorekeeper", 8,
 1, "Jesse", "Observer", NA,
 1, "Tom", "Observer", NA,
 2, "Mike", "Observer", NA,
 2, "Rachael", "Observer", NA,
 2, "Sydekea", "Scorekeeper", 14,
 2, "Gabriela", "Observer", NA,
 3, "Derrick", "Observer", NA,
 3, "Kara", "Scorekeeper", 9,<br>3. "Emily", "Observer", NA,
 3, "Emily", "Observer", NA,
 3, "Danielle", "Observer", NA
\mathcal{L}# The values are inconsistently missing by position within the group
# Use .direction = "downup" to fill missing values in both directions
squirrels %>%
 dplyr::group_by(group) %>%
 fill(n_squirrels, .direction = "downup") %>%
 dplyr::ungroup()
# Using `.direction = "updown"` accomplishes the same goal in this example
```
fish\_encounters *Fish encounters*

#### Description

Information about fish swimming down a river: each station represents an autonomous monitor that records if a tagged fish was seen at that location. Fish travel in one direction (migrating downstream). Information about misses is just as important as hits, but is not directly recorded in this form of the data.

#### Usage

fish\_encounters

#### Format

A dataset with variables:

fish Fish identifier

station Measurement station

seen Was the fish seen? (1 if yes, and true for all rows)

#### Source

Dataset provided by Myfanwy Johnston; more details at [https://fishsciences.github.io/](https://fishsciences.github.io/post/visualizing-fish-encounter-histories/) [post/visualizing-fish-encounter-histories/](https://fishsciences.github.io/post/visualizing-fish-encounter-histories/)

<span id="page-16-0"></span>

#### Description

This is useful if you want to fill in missing values that should have been observed but weren't. For example,  $full\_seq(c(1, 2, 4, 6), 1)$  will return 1:6.

#### Usage

 $full\_seq(x, period, tol = 1e-06)$ 

#### **Arguments**

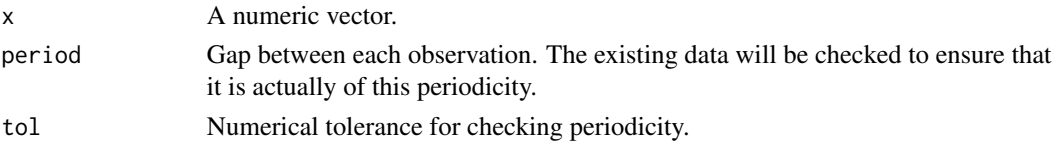

#### Examples

full\_seq(c(1, 2, 4, 5, 10), 1)

<span id="page-16-1"></span>gather *Gather columns into key-value pairs*

#### Description

#### [Superseded]

Development on gather() is complete, and for new code we recommend switching to pivot\_longer(), which is easier to use, more featureful, and still under active development. df % $\gg$ % gather ("key", "value", x, y, z) is equivalent to df %>% pivot\_longer(c(x, y, z), names\_to = "key", values\_to  $=$  "value")

See more details in vignette("pivot").

#### Usage

```
gather(
  data,
  key = "key",
  value = "value",
  ...,
  na.rm = FALSE,convert = FALSE,factor_key = FALSE
\mathcal{E}
```
#### <span id="page-17-0"></span>**Arguments**

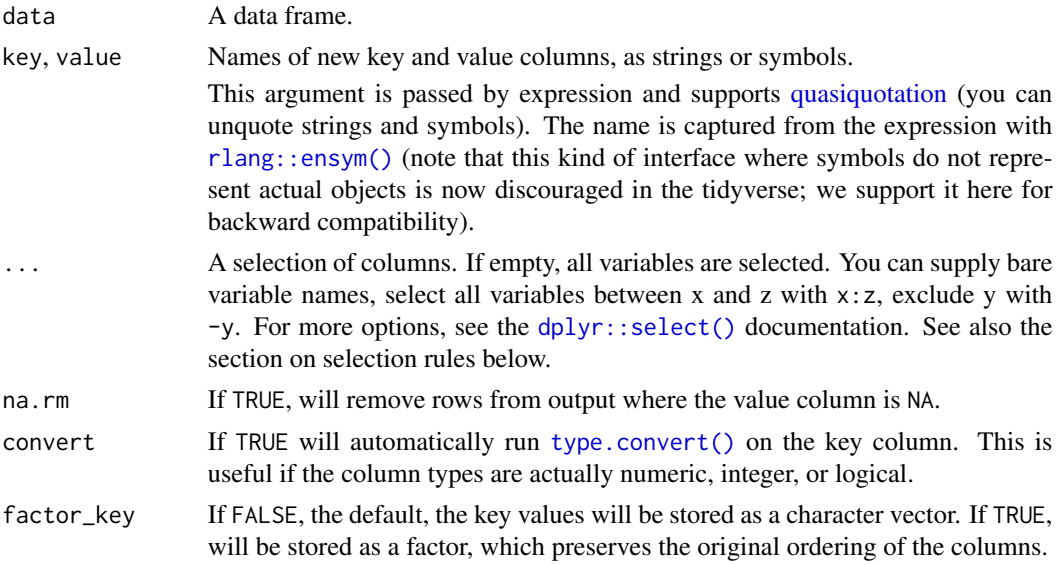

#### Rules for selection

Arguments for selecting columns are passed to [tidyselect::vars\\_select\(\)](#page-0-0) and are treated specially. Unlike other verbs, selecting functions make a strict distinction between data expressions and context expressions.

- A data expression is either a bare name like x or an expression like  $x: y$  or  $c(x, y)$ . In a data expression, you can only refer to columns from the data frame.
- Everything else is a context expression in which you can only refer to objects that you have defined with <-.

For instance, col1:col3 is a data expression that refers to data columns, while seq(start, end) is a context expression that refers to objects from the contexts.

If you need to refer to contextual objects from a data expression, you can use  $all\_of()$  or any $\_of()$ . These functions are used to select data-variables whose names are stored in a env-variable. For instance, all\_of(a) selects the variables listed in the character vector a. For more details, see the [tidyselect::select\\_helpers\(\)](#page-0-0) documentation.

#### Examples

```
# From https://stackoverflow.com/questions/1181060
stocks <- tibble(
 time = as.Date("2009-01-01") + 0:9,
 X = rnorm(10, 0, 1),Y = rnorm(10, 0, 2),
 Z = rnorm(10, 0, 4))
gather(stocks, "stock", "price", -time)
stocks %>% gather("stock", "price", -time)
```

```
# get first observation for each Species in iris data -- base R
mini_iris <- iris[c(1, 51, 101), ]
# gather Sepal.Length, Sepal.Width, Petal.Length, Petal.Width
gather(mini_iris, key = "flower_att", value = "measurement",
       Sepal.Length, Sepal.Width, Petal.Length, Petal.Width)
# same result but less verbose
gather(mini_iris, key = "flower_att", value = "measurement", -Species)
```
#### <span id="page-18-1"></span>hoist *Hoist values out of list-columns*

#### Description

hoist() allows you to selectively pull components of a list-column into their own top-level columns, using the same syntax as [purrr::pluck\(\)](#page-0-0).

Learn more in vignette("rectangle").

#### Usage

```
hoist(
  .data,
  .col,
  ...,
  . remove = TRUE,
  .simplify = TRUE,
  .ptype = NULL,
  .transform = NULL
\lambda
```
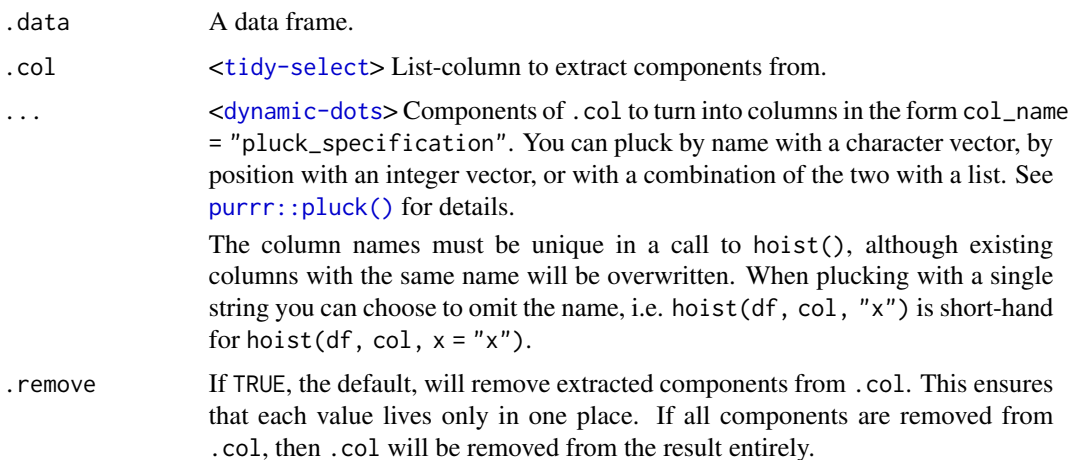

<span id="page-19-0"></span>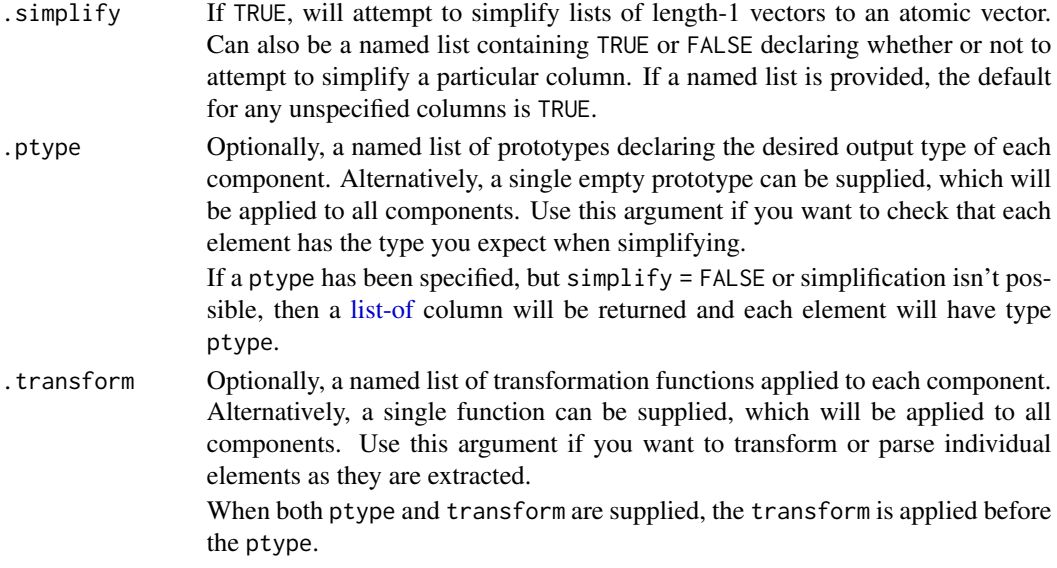

#### See Also

Other rectangling: [unnest\\_longer\(](#page-48-1)), [unnest\\_wider\(](#page-51-1)), [unnest\(](#page-46-1))

#### Examples

```
df <- tibble(
 character = c("Toothless", "Dory"),
 metadata = list(
   list(
      species = "dragon",
     color = "black",
      films = c("How to Train Your Dragon",
        "How to Train Your Dragon 2",
        "How to Train Your Dragon: The Hidden World"
      )
    ),
    list(
     species = "blue tang",
     color = "blue",
     films = c("Finding Nemo", "Finding Dory")
    )
 )
\mathcal{L}df
# Extract only specified components
df %>% hoist(metadata,
  "species",
 first_film = list("films", 1L),
  third_film = list("films", 3L)
\mathcal{L}
```
<span id="page-20-0"></span>

#### Description

This dataset is based on an example in vignette("datatable-reshape", package = "data.table")

#### Usage

household

#### Format

A data frame with 5 rows and 5 columns:

family Family identifier dob\_child1 Date of birth of first child dob\_child2 Date of birth of second child name\_child1 Name of first child? name\_child2 Name of second child

<span id="page-20-1"></span>nest *Nest rows into a list-column of data frames*

#### Description

Nesting creates a list-column of data frames; unnesting flattens it back out into regular columns. Nesting is implicitly a summarising operation: you get one row for each group defined by the nonnested columns. This is useful in conjunction with other summaries that work with whole datasets, most notably models.

Learn more in vignette("nest").

#### Usage

```
nest(.data, ..., .by = NULL, .key = NULL, .names_sep = NULL)
```
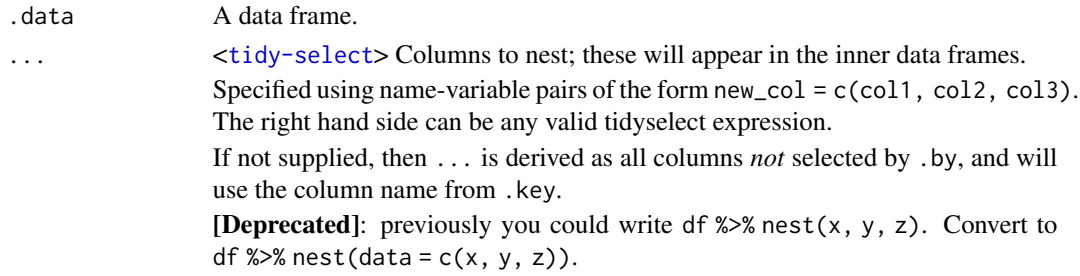

<span id="page-21-0"></span>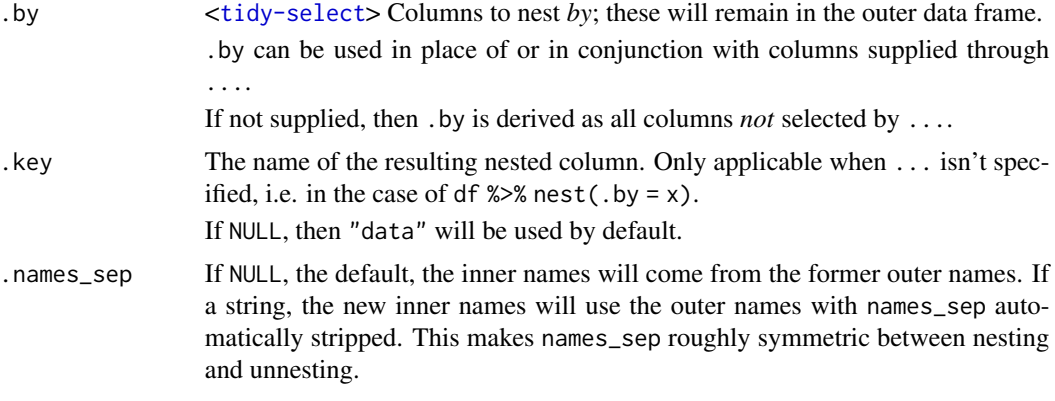

#### Details

If neither ... nor .by are supplied, nest() will nest all variables, and will use the column name supplied through .key.

#### New syntax

tidyr 1.0.0 introduced a new syntax for nest() and unnest() that's designed to be more similar to other functions. Converting to the new syntax should be straightforward (guided by the message you'll receive) but if you just need to run an old analysis, you can easily revert to the previous behaviour using [nest\\_legacy\(\)](#page-22-1) and [unnest\\_legacy\(\)](#page-22-2) as follows:

library(tidyr) nest <- nest\_legacy unnest <- unnest\_legacy

#### Grouped data frames

 $df$ % nest(data = c(x, y)) specifies the columns to be nested; i.e. the columns that will appear in the inner data frame. df  $\gg$  nest(.by = c(x, y)) specifies the columns to nest *by*; i.e. the columns that will remain in the outer data frame. An alternative way to achieve the latter is to nest() a grouped data frame created by [dplyr::group\\_by\(\)](#page-0-0). The grouping variables remain in the outer data frame and the others are nested. The result preserves the grouping of the input.

Variables supplied to nest () will override grouping variables so that df  $\gg$  group\_by(x, y)  $\gg$  % nest(data = !z) will be equivalent to df % $>$ % nest(data = !z).

You can't supply .by with a grouped data frame, as the groups already represent what you are nesting by.

#### Examples

df  $\le$  tibble(x = c(1, 1, 1, 2, 2, 3), y = 1:6, z = 6:1) # Specify variables to nest using name-variable pairs. # Note that we get one row of output for each unique combination of # non-nested variables. df % $>$ % nest(data = c(y, z))

```
# Specify variables to nest by (rather than variables to nest) using `.by`
df %>% nest(.by = x)
# name with `.key`
# Specify variables to nest by (rather than variables to nest) using `.by`<br>df %>% nest(.by = x)<br># In this case, since `...` isn't used you can specify the resulting column
df %>% nest(.by = x, .key = "cols")
# name with `.key`<br>df %>% nest(.by = x, .key = "cols")<br># Use tidyselect syntax and helpers, just like in `dplyr::select()`
df %>% nest(data = any_of(c("y", "z")))# Use tidyselect syntax and helpers, just like in `dplyr::select()`<br>df %>% nest(data = any_of(c("y", "z")))<br># `...` and `.by` can be used together to drop columns you no longer need,
# or to include the columns you are nesting by in the inner data frame too.
# `...` and `.by`<br># or to include t<br># This drops `z`:
df %>% nest(data = y, .by = x)
# This drops `z`:<br>df %>% nest(data = y, .by = x)<br># This includes `x` in the inner data frame:
df %>% nest(data = everything(), .by = x)
# Multiple nesting structures can be specified at once
iris %>%
  nest(petal = starts_with("Petal"), sepal = starts_with("Sepal"))
iris %>%
  nest(width = contains("Width"), length = contains("Length"))
# Nesting a grouped data frame nests all variables apart from the group vars
fish_encounters %>%
  dplyr::group_by(fish) %>%
  nest()
# That is similar to `nest(.by = )`, except here the result isn't grouped
fish_encounters %>%
  nest(.by = fish)# Nesting is often useful for creating per group models
mtcars %>%
  nest(.by = cyl) %>%
  dplyr::mutate(models = lapply(data, function(df) lm(mpg ~ wt, data = df)))
```
<span id="page-22-1"></span>nest\_legacy *Legacy versions of* nest() *and* unnest()

#### <span id="page-22-2"></span>Description

#### [Superseded]

tidyr 1.0.0 introduced a new syntax for [nest\(\)](#page-20-1) and [unnest\(\)](#page-46-1). The majority of existing usage should be automatically translated to the new syntax with a warning. However, if you need to quickly roll back to the previous behaviour, these functions provide the previous interface. To make old code work as is, add the following code to the top of your script:

```
library(tidyr)
nest <- nest_legacy
unnest <- unnest_legacy
```
#### Usage

```
nest_legacy(data, ..., .key = "data")
```
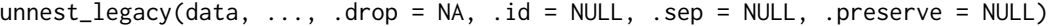

#### Arguments

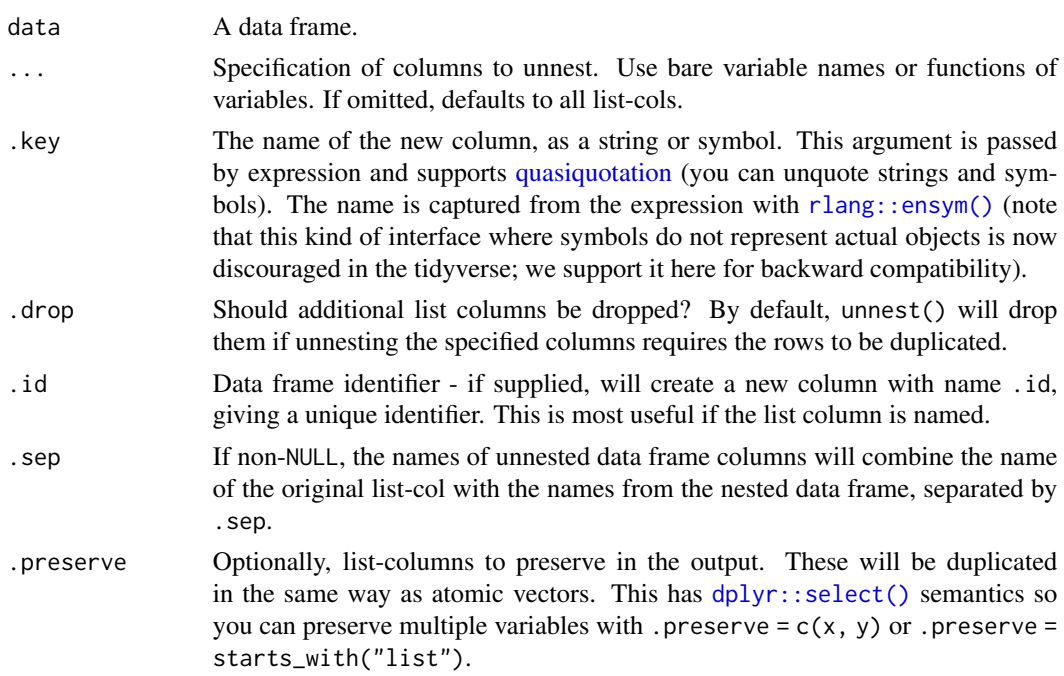

#### Examples

```
# Nest and unnest are inverses
df <- tibble(x = c(1, 1, 2), y = 3:1)
df %>% nest_legacy(y)
df %>% nest_legacy(y) %>% unnest_legacy()
# nesting -------------------------------------------------------------------
as_tibble(iris) %>% nest_legacy(!Species)
as_tibble(chickwts) %>% nest_legacy(weight)
# unnesting -----------------------------------------------------------------
df <- tibble(
 x = 1:2,
  y = list(tibble(z = 1),tibble(z = 3:4)
```
<span id="page-23-0"></span>

<span id="page-24-0"></span>pack the contract of the contract of the contract of the contract of the contract of the contract of the contract of the contract of the contract of the contract of the contract of the contract of the contract of the contr

```
)
\mathcal{L}df %>% unnest_legacy(y)
# You can also unnest multiple columns simultaneously
df <- tibble(
  a = list(c("a", "b"), "c"),b = list(1:2, 3),c = c(11, 22)\lambdadf %>% unnest_legacy(a, b)
# If you omit the column names, it'll unnest all list-cols
df %>% unnest_legacy()
```
pack *Pack and unpack*

#### Description

Packing and unpacking preserve the length of a data frame, changing its width. pack() makes df narrow by collapsing a set of columns into a single df-column. unpack() makes data wider by expanding df-columns back out into individual columns.

#### Usage

```
pack(.data, ..., .names\_sep = NULL, .error\_call = current\_env())unpack(
  data,
  cols,
  ...,
  names_sep = NULL,
 names_repair = "check_unique",
  error\_call = current\_env())
```
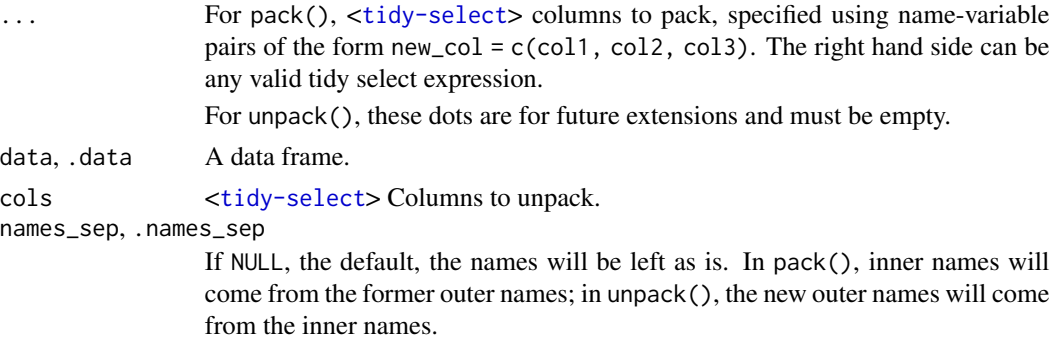

<span id="page-25-0"></span>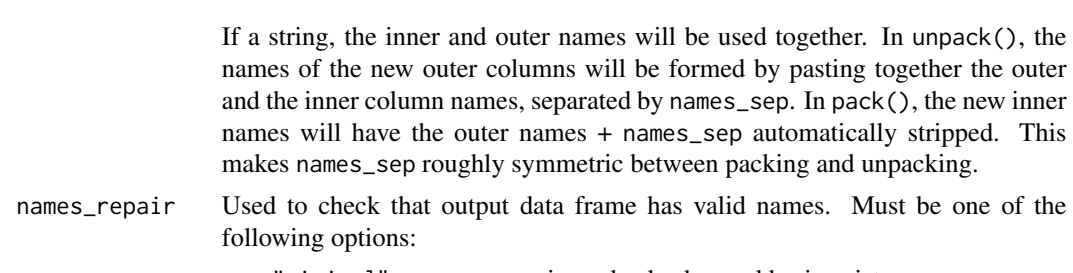

- "minimal": no name repair or checks, beyond basic existence,
- "unique": make sure names are unique and not empty,
- "check\_unique": (the default), no name repair, but check they are unique,
- "universal": make the names unique and syntactic
- a function: apply custom name repair.
- [tidyr\\_legacy:](#page-0-0) use the name repair from tidyr 0.8.
- a formula: a purrr-style anonymous function (see rlang:: as\_function())

See [vctrs::vec\\_as\\_names\(\)](#page-0-0) for more details on these terms and the strategies used to enforce them.

#### error\_call, .error\_call

The execution environment of a currently running function, e.g. caller\_env(). The function will be mentioned in error messages as the source of the error. See the call argument of [abort\(\)](#page-0-0) for more information.

#### Details

Generally, unpacking is more useful than packing because it simplifies a complex data structure. Currently, few functions work with df-cols, and they are mostly a curiosity, but seem worth exploring further because they mimic the nested column headers that are so popular in Excel.

#### Examples

```
# Packing -------------------------------------------------------------------
# It's not currently clear why you would ever want to pack columns
# since few functions work with this sort of data.
df \le tibble(x1 = 1:3, x2 = 4:6, x3 = 7:9, y = 1:3)
df
df %>% pack(x = starts_with("x"))
df %>% pack(x = c(x1, x2, x3), y = y)
# .names_sep allows you to strip off common prefixes; this
# acts as a natural inverse to name_sep in unpack()
iris %>%
  as_tibble() %>%
  pack(
    Sepal = starts_with("Sepal"),
    Petal = starts_with("Petal"),
    . names_sep = "."
  )
# Unpacking -----------------------------------------------------------------
df <- tibble(
```
#### <span id="page-26-0"></span>pivot\_longer 27

```
x = 1:3,
  y = tibble(a = 1:3, b = 3:1),z = tibble(X = c("a", "b", "c"), Y = runif(3), Z = c(TRUE, FALSE, NA))
\mathcal{L}df
df %>% unpack(y)
df %>% unpack(c(y, z))
df %>% unpack(c(y, z), names_sep = "_")
```
<span id="page-26-1"></span>pivot\_longer *Pivot data from wide to long*

#### Description

pivot\_longer() "lengthens" data, increasing the number of rows and decreasing the number of columns. The inverse transformation is [pivot\\_wider\(\)](#page-29-1)

Learn more in vignette("pivot").

#### Usage

```
pivot_longer(
  data,
  cols,
  ...,
  cols_vary = "fastest",
  names_to = "name",names_prefix = NULL,
  names_sep = NULL,
  names_pattern = NULL,
  names_ptypes = NULL,
  names_transform = NULL,
  names_repair = "check_unique",
  values_to = "value",
  values_drop_na = FALSE,
  values_ptypes = NULL,
  values_transform = NULL
)
```
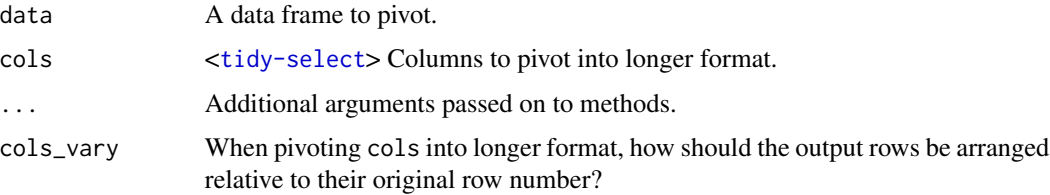

- <span id="page-27-0"></span>• "fastest", the default, keeps individual rows from cols close together in the output. This often produces intuitively ordered output when you have at least one key column from data that is not involved in the pivoting process. • "slowest" keeps individual columns from cols close together in the output. This often produces intuitively ordered output when you utilize all of the columns from data in the pivoting process. names\_to A character vector specifying the new column or columns to create from the information stored in the column names of data specified by cols. • If length 0, or if NULL is supplied, no columns will be created. • If length 1, a single column will be created which will contain the column names specified by cols. • If length >1, multiple columns will be created. In this case, one of names\_sep or names\_pattern must be supplied to specify how the column names should be split. There are also two additional character values you can take advantage of: – NA will discard the corresponding component of the column name.
	- ".value" indicates that the corresponding component of the column name defines the name of the output column containing the cell values, overriding values\_to entirely.
- names\_prefix A regular expression used to remove matching text from the start of each variable name.

names\_sep, names\_pattern

If names\_to contains multiple values, these arguments control how the column name is broken up.

names\_sep takes the same specification as [separate\(\)](#page-34-1), and can either be a numeric vector (specifying positions to break on), or a single string (specifying a regular expression to split on).

names\_pattern takes the same specification as [extract\(\)](#page-12-1), a regular expression containing matching groups (()).

If these arguments do not give you enough control, use pivot\_longer\_spec() to create a spec object and process manually as needed.

#### names\_ptypes, values\_ptypes

Optionally, a list of column name-prototype pairs. Alternatively, a single empty prototype can be supplied, which will be applied to all columns. A prototype (or ptype for short) is a zero-length vector (like integer() or numeric()) that defines the type, class, and attributes of a vector. Use these arguments if you want to confirm that the created columns are the types that you expect. Note that if you want to change (instead of confirm) the types of specific columns, you should use names\_transform or values\_transform instead.

#### names\_transform, values\_transform

Optionally, a list of column name-function pairs. Alternatively, a single function can be supplied, which will be applied to all columns. Use these arguments if you need to change the types of specific columns. For example, names\_transform = list(week = as.integer) would convert a character variable called week to an integer.

<span id="page-28-0"></span>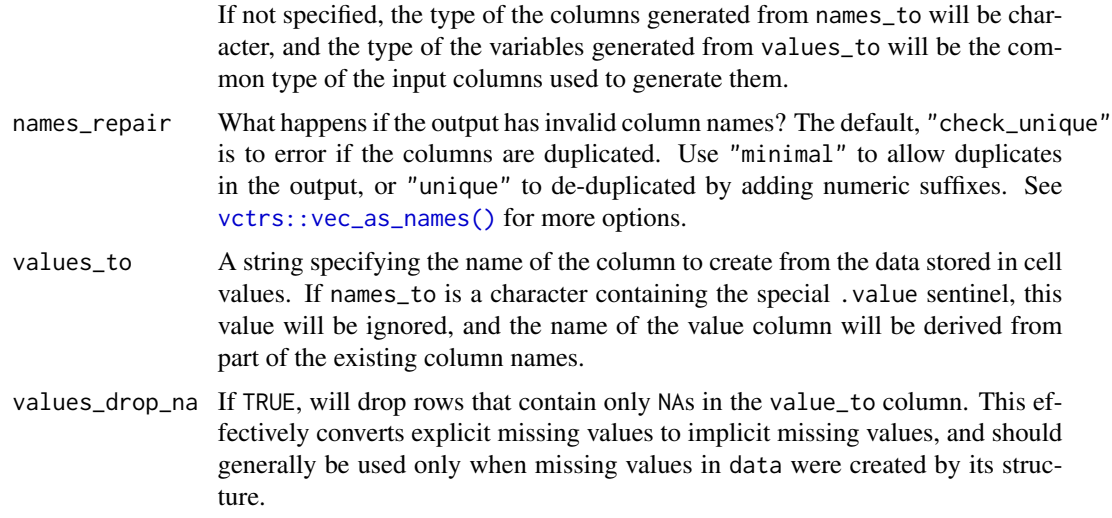

#### Details

pivot\_longer() is an updated approach to [gather\(\)](#page-16-1), designed to be both simpler to use and to handle more use cases. We recommend you use pivot\_longer() for new code; gather() isn't going away but is no longer under active development.

#### Examples

```
# Simplest case where column names are character data
relig_income
relig_income %>%
  pivot_longer(!religion, names_to = "income", values_to = "count")
# Slightly more complex case where columns have common prefix,
# and missing missings are structural so should be dropped.
billboard
billboard %>%
  pivot_longer(
   cols = starts_with("wk"),
   names_to = "week",
   names_prefix = "wk",
   values_to = "rank",
   values_drop_na = TRUE
  \lambda# Multiple variables stored in column names
who %>% pivot_longer(
  cols = new_sp_m014:newrel_f65,
 names_to = c("diagnosis", "gender", "age"),
 names_pattern = "new_?(.\star)_(.\cdot)',
  values_to = "count"
)
```
# See vignette("pivot") for examples and explanation

```
# Multiple observations per row. Since all columns are used in the pivoting
# Multiple observations per row. Since all columns are used in the pivoti<br># process, we'll use `cols_vary` to keep values from the original columns
# close together in the output.
anscombe
anscombe %>%
  pivot_longer(
    everything(),
    cols_vary = "slowest",
    names_to = c(".value", "set"),names\_pattern = "().)(.)"\lambda
```
<span id="page-29-1"></span>pivot\_wider *Pivot data from long to wide*

#### Description

pivot\_wider() "widens" data, increasing the number of columns and decreasing the number of rows. The inverse transformation is [pivot\\_longer\(\)](#page-26-1).

Learn more in vignette("pivot").

#### Usage

```
pivot_wider(
  data,
  ...,
  id_cols = NULL,
  id_expand = FALSE,
  names_from = name,
  names_prefix = "",
  names\_sep = "''',names_glue = NULL,
  names_sort = FALSE,
  names_vary = "fastest",
  names_expand = FALSE,
  names_repair = "check_unique",
  values_from = value,
  values_fill = NULL,
  values_fn = NULL,
  unused_fn = NULL
```

```
\lambda
```
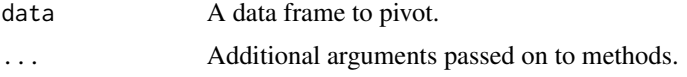

<span id="page-30-0"></span>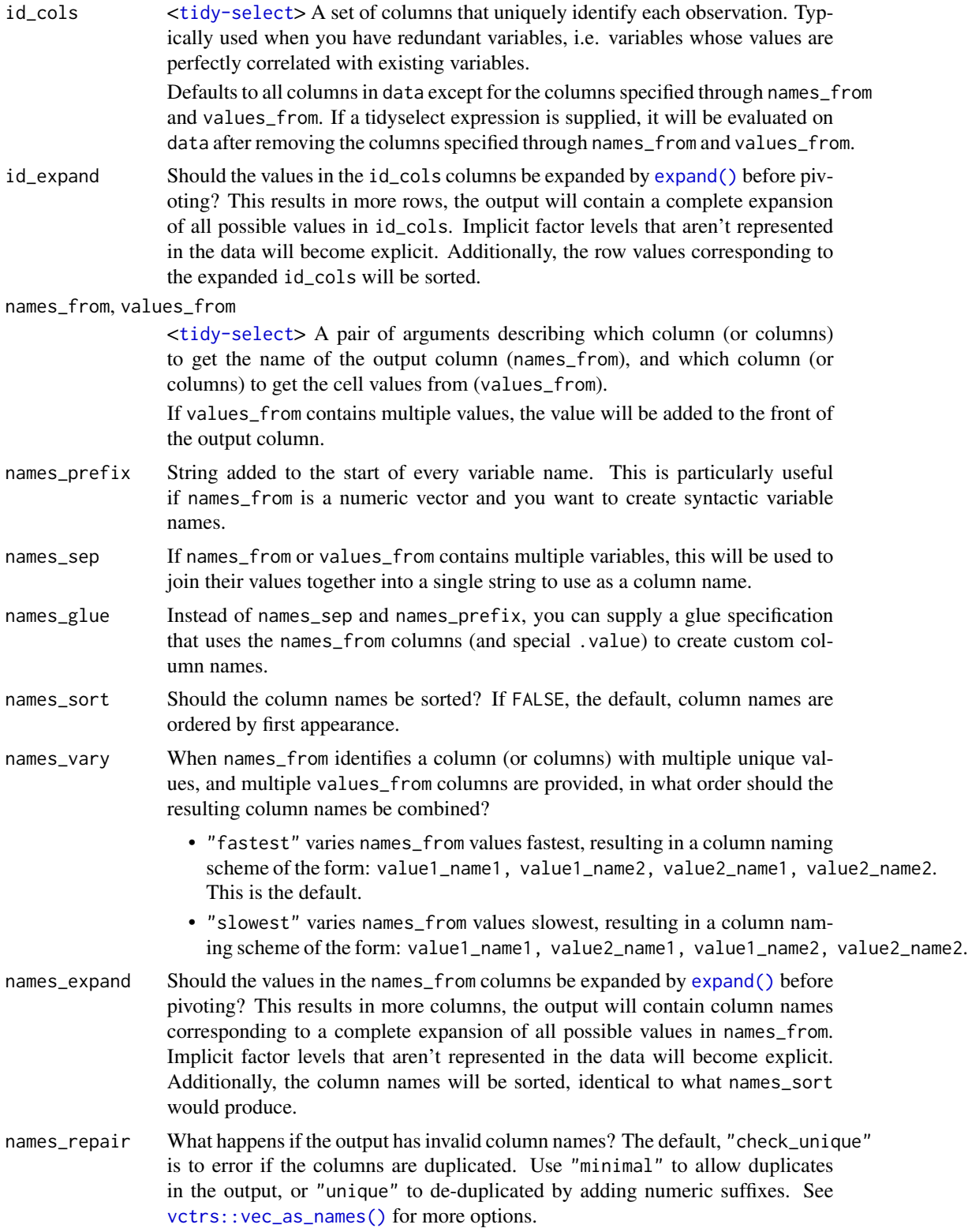

<span id="page-31-0"></span>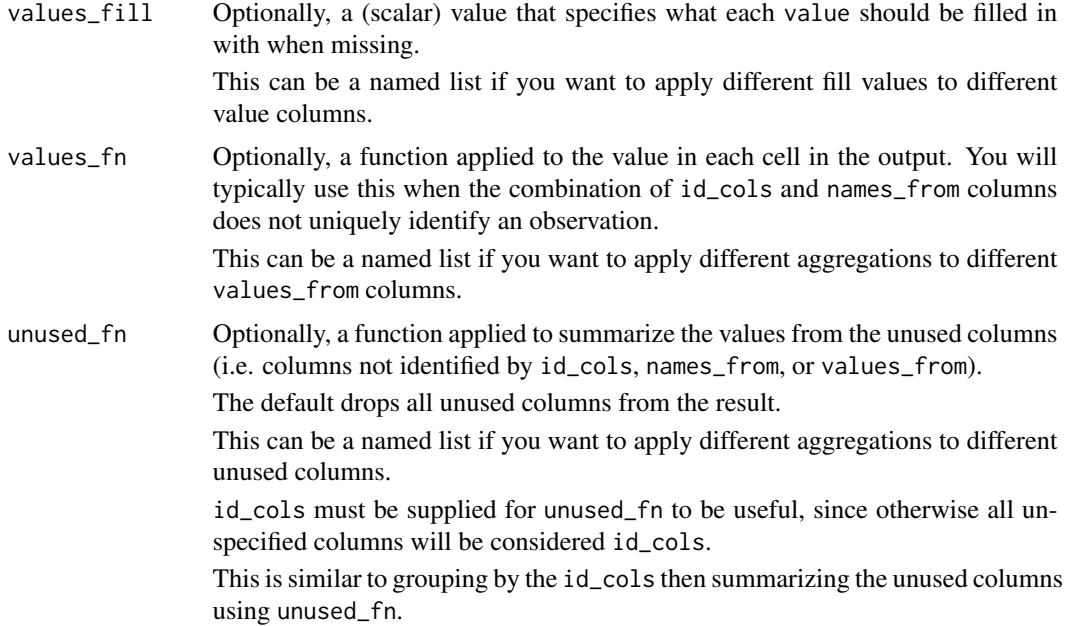

#### Details

pivot\_wider() is an updated approach to [spread\(\)](#page-42-1), designed to be both simpler to use and to handle more use cases. We recommend you use pivot\_wider() for new code; spread() isn't going away but is no longer under active development.

#### See Also

[pivot\\_wider\\_spec\(\)](#page-0-0) to pivot "by hand" with a data frame that defines a pivoting specification.

#### Examples

```
fish_encounters
fish_encounters %>%
  pivot_wider(names_from = station, values_from = seen)
# Fill in missing values
fish_encounters %>%
  pivot_wider(names_from = station, values_from = seen, values_fill = 0)
# Generate column names from multiple variables
us_rent_income
us_rent_income %>%
 pivot_wider(
   names_from = variable,
    values_from = c(estimate, moe)
  )
```
# See vignette("pivot") for examples and explanation

# You can control whether `names\_from` values vary fastest or slowest

```
# relative to the `values_from` column names using `names_vary`.
us_rent_income %>%
  pivot_wider(
   names_from = variable,
   values_from = c(estimate, moe),
   names_vary = "slowest"
  )
# When there are multiple `names_from` or `values_from`, you can use
# use `names_sep` or `names_glue` to control the output variable names
us_rent_income %>%
  pivot_wider(
   names_from = variable,
   names\_sep = "."values_from = c(estimate, moe)
  )
us_rent_income %>%
  pivot_wider(
   names_from = variable,
   names_glue = "{variable}_{.value}",
   values_from = c(estimate, moe)
  \lambda# Can perform aggregation with `values_fn`
warpbreaks <- as_tibble(warpbreaks[c("wool", "tension", "breaks")])
warpbreaks
warpbreaks %>%
  pivot_wider(
   names_from = wool,
   values_from = breaks,
   values_fn = mean
  )
# Can pass an anonymous function to `values_fn` when you
# need to supply additional arguments
warpbreaks$breaks[1] <- NA
warpbreaks %>%
  pivot_wider(
    names_from = wool,
    values_from = breaks,
    values_fn = \sim mean(.x, na.rm = TRUE)
  )
```
relig\_income *Pew religion and income survey*

#### Description

Pew religion and income survey

#### Usage

relig\_income

#### Format

A dataset with variables:

religion Name of religion

<\$10k-Don\'t know/refused Number of respondees with income range in column name

#### Source

Downloaded from <https://www.pewresearch.org/religion/religious-landscape-study/> (downloaded November 2009)

<span id="page-33-1"></span>replace\_na *Replace NAs with specified values*

#### Description

Replace NAs with specified values

#### Usage

```
replace_na(data, replace, ...)
```
#### Arguments

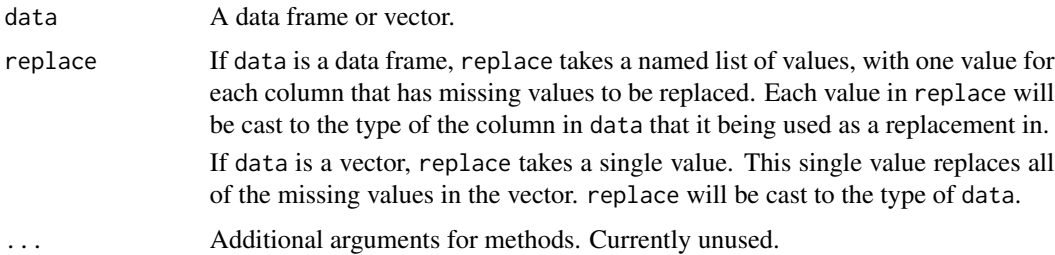

#### Value

replace\_na() returns an object with the same type as data.

#### See Also

[dplyr::na\\_if\(\)](#page-0-0) to replace specified values with NAs; [dplyr::coalesce\(\)](#page-0-0) to replaces NAs with values from other vectors.

<span id="page-33-0"></span>

#### <span id="page-34-0"></span>separate 35

#### Examples

```
# Replace NAs in a data frame
df <- tibble(x = c(1, 2, NA), y = c("a", NA, "b"))
df %>% replace_na(list(x = 0, y = "unknown"))
# Replace NAs in a vector
df %\gg% dplyr::mutate(x = replace_na(x, 0))
# OR
df$x %>% replace_na(0)
df$y %>% replace_na("unknown")
# Replace NULLs in a list: NULLs are the list-col equivalent of NAs
df_list <- tibble(z = list(1:5, NULL, 10:20))
df_list %>% replace_na(list(z = list(5)))
```
<span id="page-34-1"></span>separate *Separate a character column into multiple columns with a regular expression or numeric locations*

#### **Description**

#### [Superseded]

separate() has been superseded in favour of [separate\\_wider\\_position\(\)](#page-38-1) and [separate\\_wider\\_delim\(\)](#page-38-2) because the two functions make the two uses more obvious, the API is more polished, and the handling of problems is better. Superseded functions will not go away, but will only receive critical bug fixes.

Given either a regular expression or a vector of character positions, separate() turns a single character column into multiple columns.

#### Usage

```
separate(
  data,
  col,
  into,
  sep = "['[:alnum:]]+",remove = TRUE,convert = FALSE,extra = "warn",fill = "warn",...
\mathcal{L}
```
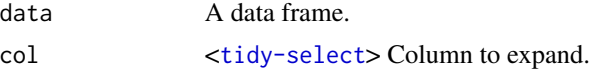

<span id="page-35-0"></span>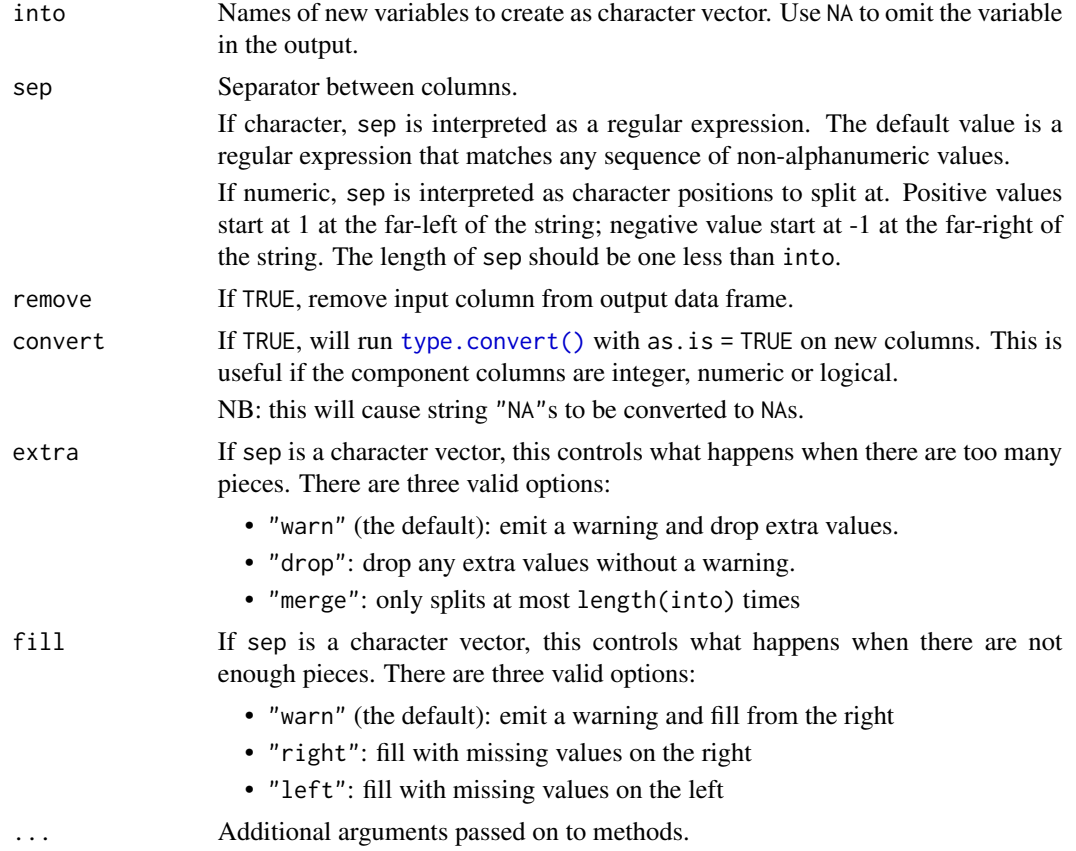

#### See Also

[unite\(\)](#page-45-1), the complement, [extract\(\)](#page-12-1) which uses regular expression capturing groups.

#### Examples

```
# If you want to split by any non-alphanumeric value (the default):
df <- tibble(x = c(NA, "x.y", "x.z", "y.z"))
df %>% separate(x, c("A", "B"))
# If you just want the second variable:
df %>% separate(x, c(NA, "B"))
# We now recommend separate_wider_delim() instead:
df %>% separate_wider_delim(x, ".", names = c("A", "B"))
df %\gg% separate_wider_delim(x, ".", names = c(NA, "B"))
# Controlling uneven splits -------------------------------------------------
# If every row doesn't split into the same number of pieces, use
# the extra and fill arguments to control what happens:
df \leftarrow tibble(x = c("x", "x y", "x y z", NA))
df %>% separate(x, c("a", "b"))
# The same behaviour as previous, but drops the c without warnings:
```

```
df %\gg% separate(x, c("a", "b"), extra = "drop", fill = "right")
# Opposite of previous, keeping the c and filling left:
df %>% separate(x, c("a", "b"), extra = "merge", fill = "left")
# Or you can keep all three:
df %>% separate(x, c("a", "b", "c"))
# To only split a specified number of times use extra = "merge":
df <- tibble(x = c("x: 123", "y: error: 7"))
df %>% separate(x, c("key", "value"), ": ", extra = "merge")
# Controlling column types --------------------------------------------------
# convert = TRUE detects column classes:
df <- tibble(x = c("x:1", "x:2", "y:4", "z", NA))
df %>% separate(x, c("key", "value"), ":") %>% str()
df %>% separate(x, c("key", "value"), ":", convert = TRUE) %>% str()
```
<span id="page-36-1"></span>separate\_longer\_delim *Split a string into rows*

#### Description

#### [Experimental]

Each of these functions takes a string and splits it into multiple rows:

- separate\_longer\_delim() splits by a delimiter.
- separate\_longer\_position() splits by a fixed width.

#### Usage

```
separate_longer_delim(data, cols, delim, ...)
```

```
separate_longer_position(data, cols, width, ..., keep_empty = FALSE)
```
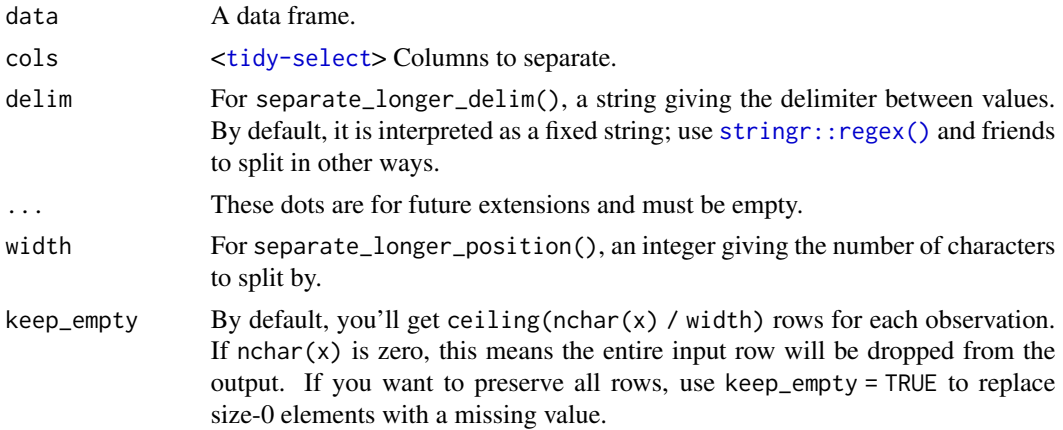

<span id="page-37-0"></span>A data frame based on data. It has the same columns, but different rows.

#### Examples

```
df <- tibble(id = 1:4, x = c("x", "x y", "x y z", NA))
df %>% separate_longer_delim(x, delim = " ")
# You can separate multiple columns at once if they have the same structure
df <- tibble(id = 1:3, x = c("x", "x y", "x y z"), y = c("a", "a b", "a b c"))
df %>% separate_longer_delim(c(x, y), delim = " ")
# Or instead split by a fixed length
df <- tibble(id = 1:3, x = c("ab", "def", ""))
df %>% separate_longer_position(x, 1)
df %>% separate_longer_position(x, 2)
df %>% separate_longer_position(x, 2, keep_empty = TRUE)
```
separate\_rows *Separate a collapsed column into multiple rows*

#### Description

#### [Superseded]

separate\_rows() has been superseded in favour of [separate\\_longer\\_delim\(\)](#page-36-1) because it has a more consistent API with other separate functions. Superseded functions will not go away, but will only receive critical bug fixes.

If a variable contains observations with multiple delimited values, separate\_rows() separates the values and places each one in its own row.

#### Usage

 $separate_rows(data, ..., sep = "['[:alnum:].] +", convert = FALSE)$ 

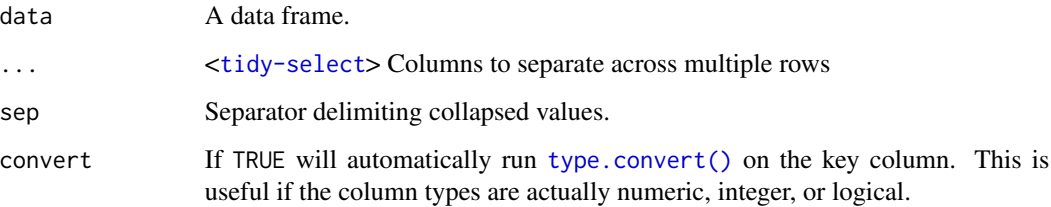

<span id="page-38-0"></span>separate\_wider\_delim 39

#### Examples

```
df <- tibble(
 x = 1:3,
 y = c("a", "d,e,f", "g,h"),
 z = c("1", "2, 3, 4", "5, 6")\lambdaseparate_rows(df, y, z, convert = TRUE)
# Now recommended
df %>%
  separate_longer_delim(c(y, z), delim = ",")
```
<span id="page-38-2"></span>separate\_wider\_delim *Split a string into columns*

#### <span id="page-38-1"></span>Description

#### [Experimental]

Each of these functions takes a string column and splits it into multiple new columns:

- separate\_wider\_delim() splits by delimiter.
- separate\_wider\_position() splits at fixed widths.
- separate\_wider\_regex() splits with regular expression matches.

These functions are equivalent to [separate\(\)](#page-34-1) and  $ext{extract}()$ , but use [stringr](https://stringr.tidyverse.org/) as the underlying string manipulation engine, and their interfaces reflect what we've learned from [unnest\\_wider\(\)](#page-51-1) and [unnest\\_longer\(\)](#page-48-1).

#### Usage

```
separate_wider_delim(
  data,
 cols,
  delim,
  ...,
 names = NULL,
 names_sep = NULL,
 names_repair = "check_unique",
  too_few = c("error", "debug", "align_start", "align_end"),
  too_many = c("error", "debug", "drop", "merge"),
  cols_remove = TRUE
)
separate_wider_position(
 data,
  cols,
 widths,
```

```
...,
 names_sep = NULL,
  names_repair = "check_unique",
  too_few = c("error", "debug", "align_start"),
  too_many = c("error", "debug", "drop"),
 cols_remove = TRUE
\mathcal{L}separate_wider_regex(
 data,
 cols,
 patterns,
 ...,
 names_sep = NULL,
  names_repair = "check_unique",
  too_few = c("error", "debug", "align_start"),
 cols_remove = TRUE
\mathcal{L}
```
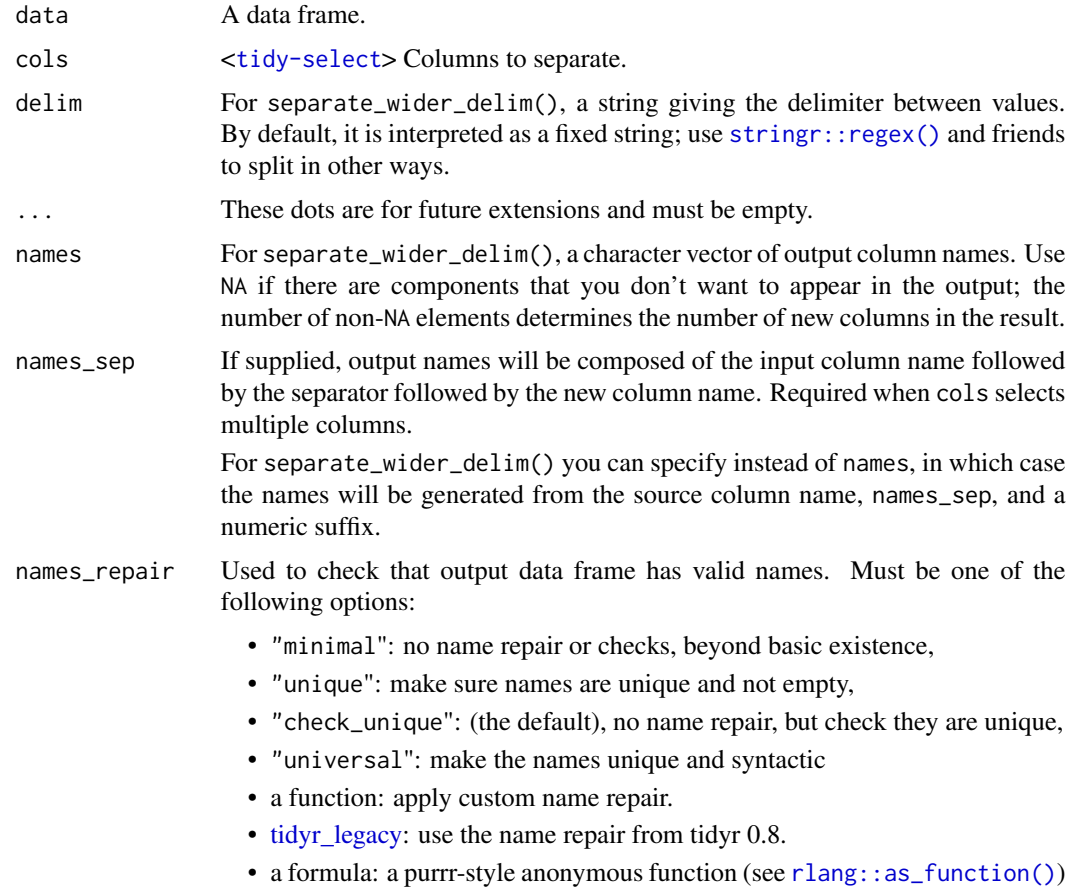

<span id="page-39-0"></span>

<span id="page-40-0"></span>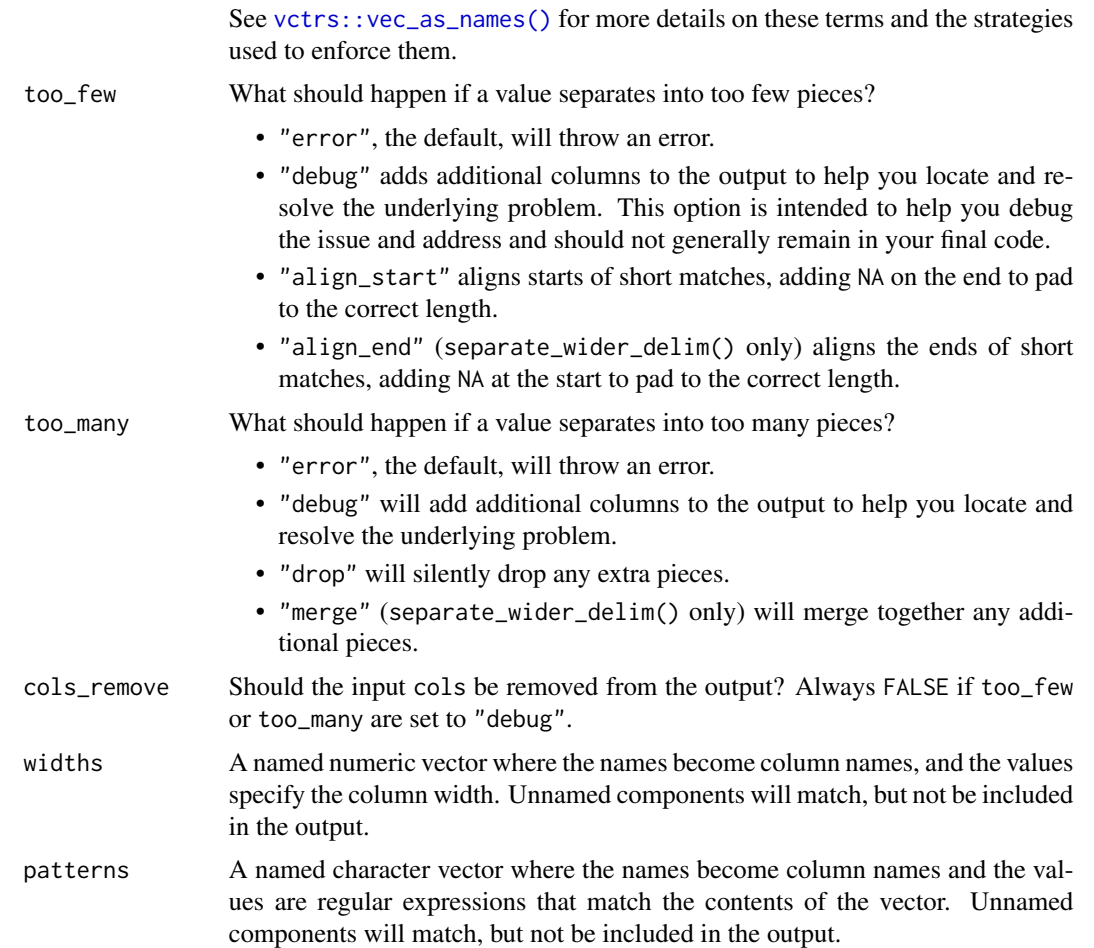

#### Value

A data frame based on data. It has the same rows, but different columns:

- The primary purpose of the functions are to create new columns from components of the string. For separate\_wider\_delim() the names of new columns come from names. For separate\_wider\_position() the names come from the names of widths. For separate\_wider\_regex() the names come from the names of patterns.
- If too\_few or too\_many is "debug", the output will contain additional columns useful for debugging:
	- {col}\_ok: a logical vector which tells you if the input was ok or not. Use to quickly find the problematic rows.
	- {col}\_remainder: any text remaining after separation.
	- {col}\_pieces, {col}\_width, {col}\_matches: number of pieces, number of characters, and number of matches for separate\_wider\_delim(), separate\_wider\_position() and separate\_regexp\_wider() respectively.
- If cols\_remove = TRUE (the default), the input cols will be removed from the output.

#### <span id="page-41-0"></span>Examples

```
df \le tibble(id = 1:3, x = c("m-123", "f-455", "f-123"))# There are three basic ways to split up a string into pieces:
# 1. with a delimiter
df %>% separate_wider_delim(x, delim = "-", names = c("gender", "unit"))
# 2. by length
df %>% separate_wider_position(x, c(gender = 1, 1, unit = 3))
# 3. defining each component with a regular expression
df %>% separate_wider_regex(x, c(gender = ".", ".", unit = "\\d+"))
# Sometimes you split on the "last" delimiter
df <- tibble(var = c("race_1", "race_2", "age_bucket_1", "age_bucket_2"))
# _delim won't help because it always splits on the first delimiter
try(df %>% separate_wider_delim(var, "_", names = c("var1", "var2")))
df %>% separate_wider_delim(var, "_", names = c("var1", "var2"), too_many = "merge")
# Instead, you can use _regex
df %>% separate_wider_regex(var, c(var1 = ".*", "_", var2 = ".*"))
# this works because * is greedy; you can mimic the _delim behaviour with .*?
df %>% separate_wider_regex(var, c(var1 = ".*?", "_", var2 = ".*"))
# If the number of components varies, it's most natural to split into rows
df <- tibble(id = 1:4, x = c("x", "x y", "x y z", NA))
df %>% separate_longer_delim(x, delim = " ")
# But separate_wider_delim() provides some tools to deal with the problem
# The default behaviour tells you that there's a problem
try(df %>% separate_wider_delim(x, delim = " ", names = c("a", "b")))
# You can get additional insight by using the debug options
df %>%
  separate_wider_delim(
   x,
   delim = " "names = c("a", "b"),
   too_few = "debug",
    too_many = "debug"
  )
# But you can suppress the warnings
df %>%
  separate_wider_delim(
   x,
   delim = " "names = c("a", "b"),
   too_few = "align_start",
    too_many = "merge"
  \lambda# Or choose to automatically name the columns, producing as many as needed
df %>% separate_wider_delim(x, delim = " ", names_sep = "", too_few = "align_start")
```
smiths *Some data about the Smith family*

#### <span id="page-42-0"></span>spread that the set of the set of the set of the set of the set of the set of the set of the set of the set of the set of the set of the set of the set of the set of the set of the set of the set of the set of the set of t

#### Description

A small demo dataset describing John and Mary Smith.

#### Usage

smiths

#### Format

A data frame with 2 rows and 5 columns.

<span id="page-42-1"></span>

spread *Spread a key-value pair across multiple columns*

#### Description

#### [Superseded]

Development on spread() is complete, and for new code we recommend switching to pivot\_wider(), which is easier to use, more featureful, and still under active development. df %>% spread(key, value) is equivalent to df %>% pivot\_wider(names\_from = key, values\_from = value)

See more details in vignette("pivot").

#### Usage

```
spread(data, key, value, fill = NA, convert = FALSE, drop = TRUE, sep = NULL)
```
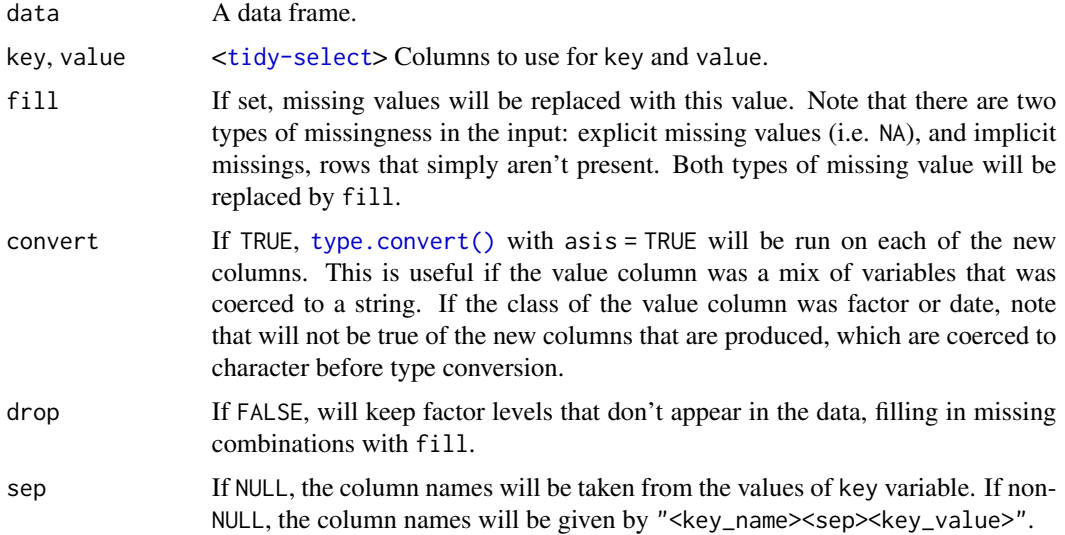

#### Examples

```
stocks <- tibble(
 time = as.Date("2009-01-01") + 0:9,
 X = rnorm(10, 0, 1),Y = rnorm(10, 0, 2),
 Z = rnorm(10, 0, 4))
stocksm <- stocks %>% gather(stock, price, -time)
stocksm %>% spread(stock, price)
stocksm %>% spread(time, price)
# Spread and gather are complements
df <- tibble(x = c("a", "b"), y = c(3, 4), z = c(5, 6))
df %>%
  spread(x, y) %>%
  gather("x", "y", a:b, na.rm = TRUE)
# Use 'convert = TRUE' to produce variables of mixed type
df <- tibble(
  row = rep(c(1, 51), each = 3),var = rep(c("Sepal.Length", "Species", "Species_num"), 2),
  value = c(5.1, "setosa", 1, 7.0, "versicolor", 2)
)
df %>% spread(var, value) %>% str()
df %>% spread(var, value, convert = TRUE) %>% str()
```
table1 *Example tabular representations*

#### Description

Data sets that demonstrate multiple ways to layout the same tabular data.

#### Usage

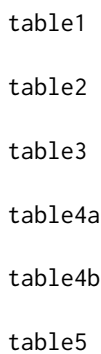

<span id="page-43-0"></span>

#### <span id="page-44-0"></span>uncount 45

#### Details

table1, table2, table3, table4a, table4b, and table5 all display the number of TB cases documented by the World Health Organization in Afghanistan, Brazil, and China between 1999 and 2000. The data contains values associated with four variables (country, year, cases, and population), but each table organizes the values in a different layout.

The data is a subset of the data contained in the World Health Organization Global Tuberculosis Report

#### Source

<https://www.who.int/teams/global-tuberculosis-programme/data>

uncount *"Uncount" a data frame*

#### Description

Performs the opposite operation to  $dplyr::count()$ , duplicating rows according to a weighting variable (or expression).

#### Usage

```
uncount(data, weights, ..., .remove = TRUE, .id = NULL)
```
#### Arguments

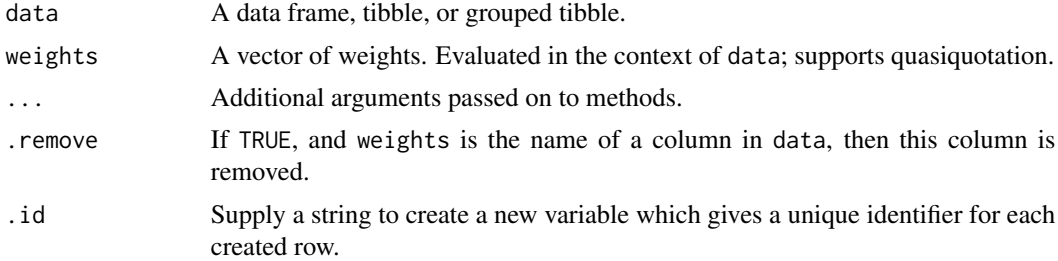

#### Examples

```
df <- tibble(x = c("a", "b"), n = c(1, 2))
uncount(df, n)
uncount(df, n, id = "id")# You can also use constants
uncount(df, 2)
```

```
# Or expressions
uncount(df, 2 / n)
```
<span id="page-45-1"></span><span id="page-45-0"></span>

#### Description

Convenience function to paste together multiple columns into one.

#### Usage

```
unite(data, col, ..., sep = "_", remove = TRUE, na.rm = FALSE)
```
#### Arguments

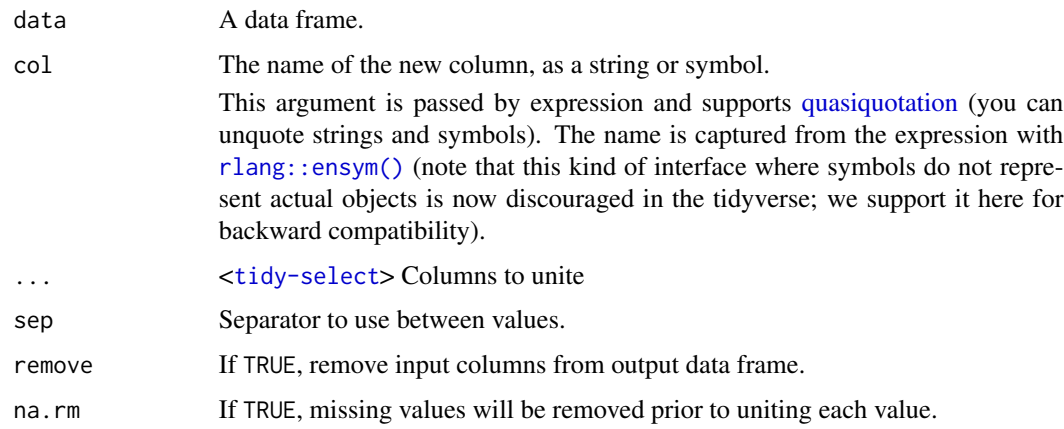

#### See Also

[separate\(\)](#page-34-1), the complement.

#### Examples

```
df \leq expand_grid(x = c("a", NA), y = c("b", NA))
df
df %>% unite("z", x:y, remove = FALSE)
# To remove missing values:
df %>% unite("z", x:y, na.rm = TRUE, remove = FALSE)
# Separate is almost the complement of unite
df %>%
 unite("xy", x:y) %>%
  separate(xy, c("x", "y"))
# (but note `x` and `y` contain now "NA" not NA)
```
<span id="page-46-1"></span><span id="page-46-0"></span>

#### Description

Unnest expands a list-column containing data frames into rows and columns.

#### Usage

```
unnest(
  data,
  cols,
  ...,
  keep_empty = FALSE,
  ptype = NULL,
  names_sep = NULL,
  names_repair = "check_unique",
  drop = dependence(),.id = dependence(),.sep = deprecated(),
  .preserve = deprecated()
)
```
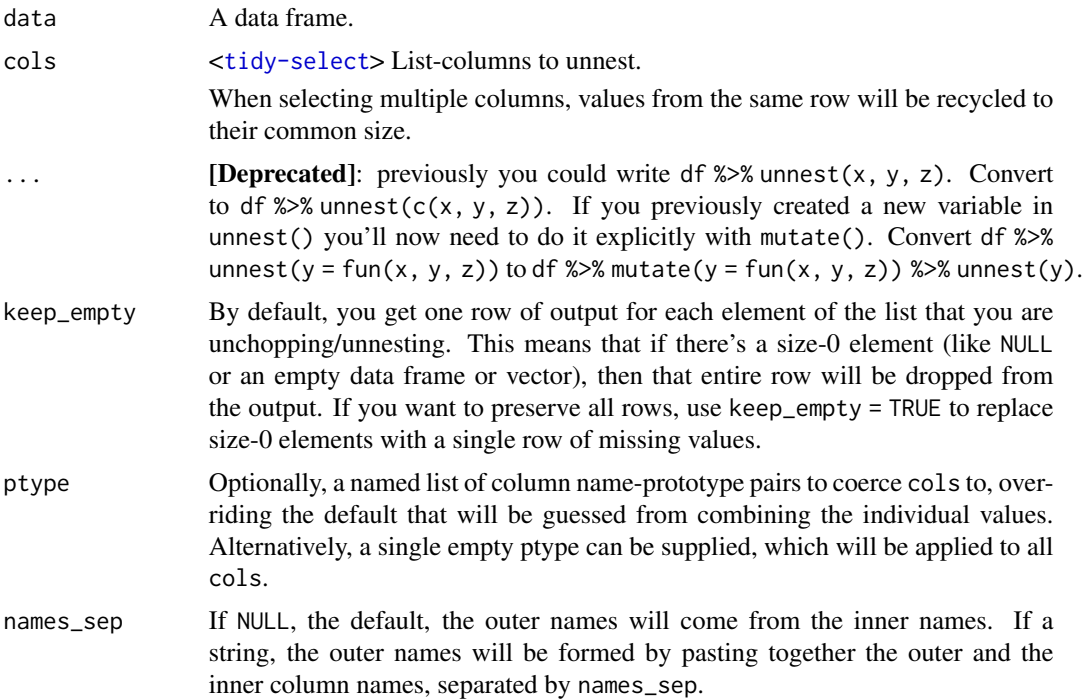

<span id="page-47-0"></span>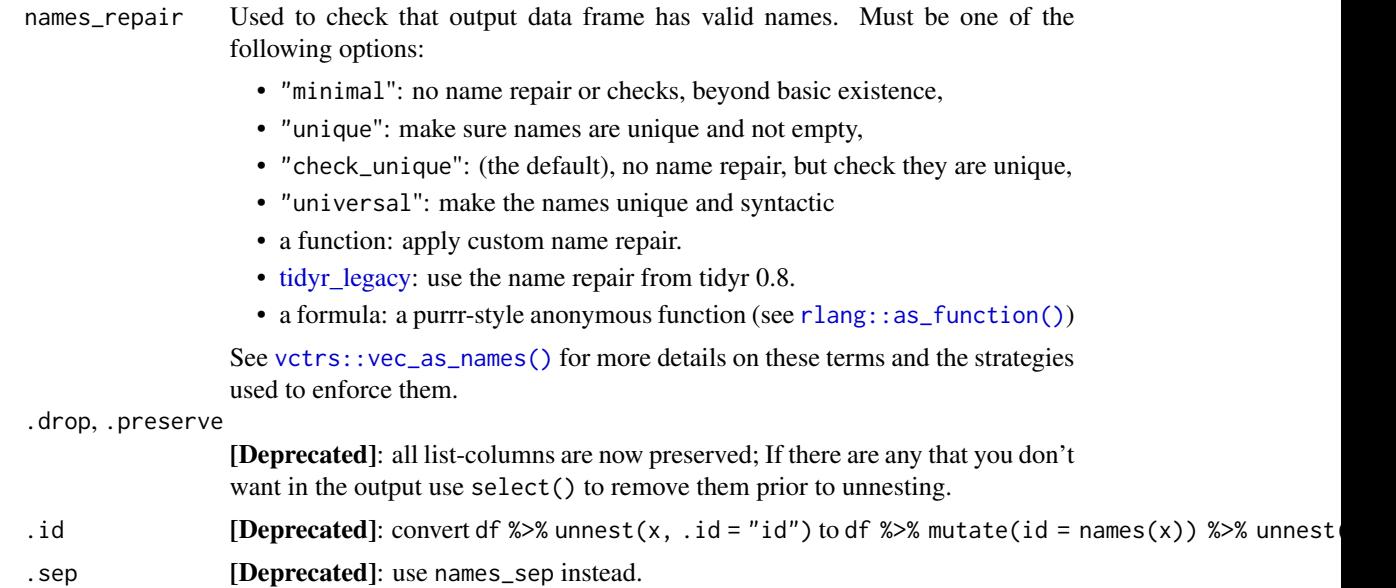

#### New syntax

tidyr 1.0.0 introduced a new syntax for nest() and unnest() that's designed to be more similar to other functions. Converting to the new syntax should be straightforward (guided by the message you'll receive) but if you just need to run an old analysis, you can easily revert to the previous behaviour using [nest\\_legacy\(\)](#page-22-1) and [unnest\\_legacy\(\)](#page-22-2) as follows:

```
library(tidyr)
nest <- nest_legacy
unnest <- unnest_legacy
```
#### See Also

Other rectangling: [hoist\(](#page-18-1)), [unnest\\_longer\(](#page-48-1)), [unnest\\_wider\(](#page-51-1))

#### Examples

```
# unnest() is designed to work with lists of data frames
df <- tibble(
 x = 1:3,
  y = list(NULL,
   tibble(a = 1, b = 2),
    tibble(a = 1:3, b = 3:1, c = 4))
)
# unnest() recycles input rows for each row of the list-column
# and adds a column for each column
df %>% unnest(y)
```

```
# but you can keep them (generating NAs) with keep_empty = TRUE:
df %>% unnest(y, keep_empty = TRUE)
# Multiple columns ----------------------------------------------------------
# You can unnest multiple columns simultaneously
df <- tibble(
 x = 1:2,
  y = list(tibble(a = 1, b = 2),
    tibble(a = 3:4, b = 5:6)),
  z = list(tibble(c = 1, d = 2),tibble(c = 3:4, d = 5:6))
)
df %>% unnest(c(y, z))
# Compare with unnesting one column at a time, which generates
# the Cartesian product
df %>%
  unnest(y) %>%
  unnest(z)
```
<span id="page-48-1"></span>

unnest\_longer *Unnest a list-column into rows*

#### Description

unnest\_longer() turns each element of a list-column into a row. It is most naturally suited to list-columns where the elements are unnamed and the length of each element varies from row to row.

unnest\_longer() generally preserves the number of columns of x while modifying the number of rows.

Learn more in vignette("rectangle").

#### Usage

```
unnest_longer(
  data,
  col,
  values_to = NULL,
  indices_to = NULL,
  indices_include = NULL,
  keep_{empty} = FALSE,names_repair = "check_unique",
  simplify = TRUE,
  ptype = NULL,
  transform = NULL
)
```
<span id="page-49-0"></span>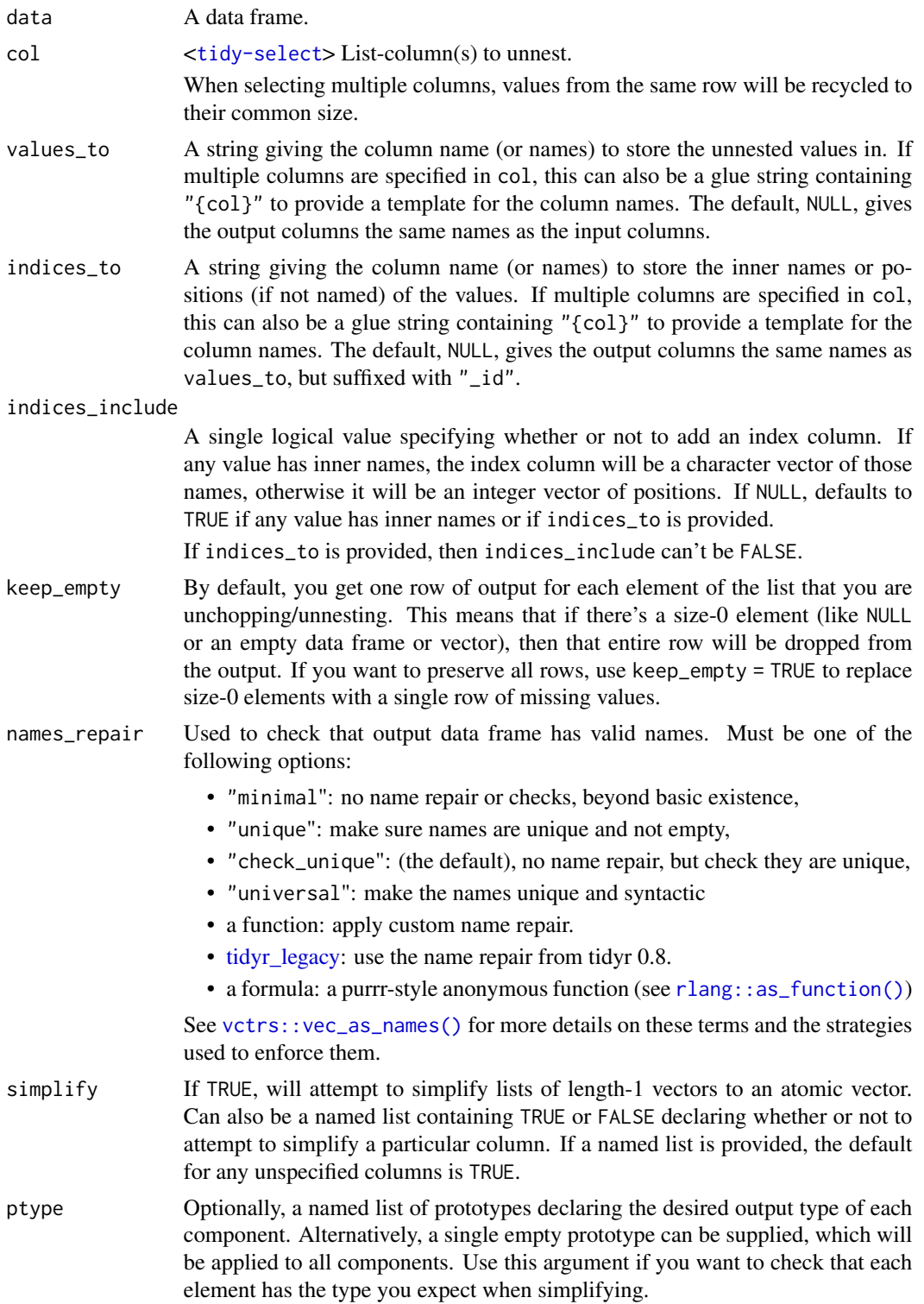

<span id="page-50-0"></span>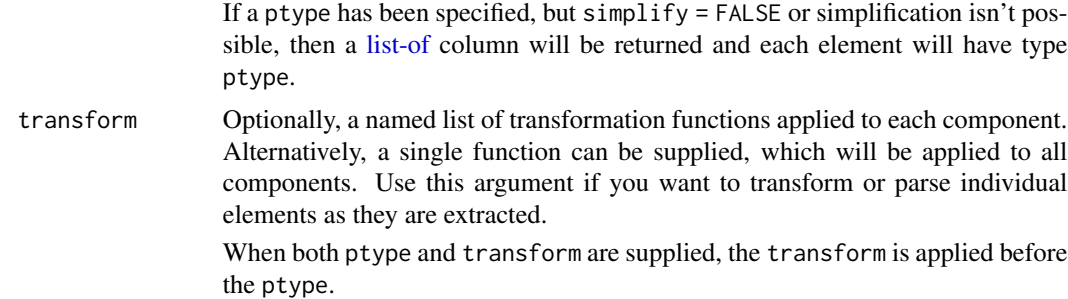

#### See Also

Other rectangling: [hoist\(](#page-18-1)), [unnest\\_wider\(](#page-51-1)), [unnest\(](#page-46-1))

#### Examples

```
# `unnest_longer()` is useful when each component of the list should
# form a row
df <- tibble(
  x = 1:4,
  y = list(NULL, 1:3, 4:5, integer())
df %>% unnest_longer(y)
)<br>df %>% unnest_longer(y)<br># Note that empty values like `NULL` and `integer()` are dropped by
df %>% unnest_longer(y)<br># Note that empty values like `NULL` and `integer()` are droppe<br># default. If you'd like to keep them, set `keep_empty = TRUE`.
df %>% unnest_longer(y, keep_empty = TRUE)
# default. If you'd like to keep them, set `keep_empty = TRUE`.<br>df %>% unnest_longer(y, keep_empty = TRUE)<br># If the inner vectors are named, the names are copied to an `_id` column
df <- tibble(
  x = 1:2,
  y = list(c(a = 1, b = 2), c(a = 10, b = 11, c = 12))\lambdadf %>% unnest_longer(y)
# Multiple columns ----------------------------------------------------------
# If columns are aligned, you can unnest simultaneously
df <- tibble(
  x = 1:2,
  y = list(1:2, 3:4),
  z = list(5:6, 7:8)
)
df %>%
  unnest_longer(c(y, z))
# This is important because sequential unnesting would generate the
# Cartesian product of the rows
df %>%
  unnest_longer(y) %>%
  unnest_longer(z)
```
#### Description

unnest\_wider() turns each element of a list-column into a column. It is most naturally suited to list-columns where every element is named, and the names are consistent from row-to-row. unnest\_wider() preserves the rows of x while modifying the columns.

Learn more in vignette("rectangle").

#### Usage

```
unnest_wider(
  data,
  col,
 names_sep = NULL,
  simplify = TRUE,
  strict = FALSE,
  names_repair = "check_unique",
 ptype = NULL,
  transform = NULL
)
```
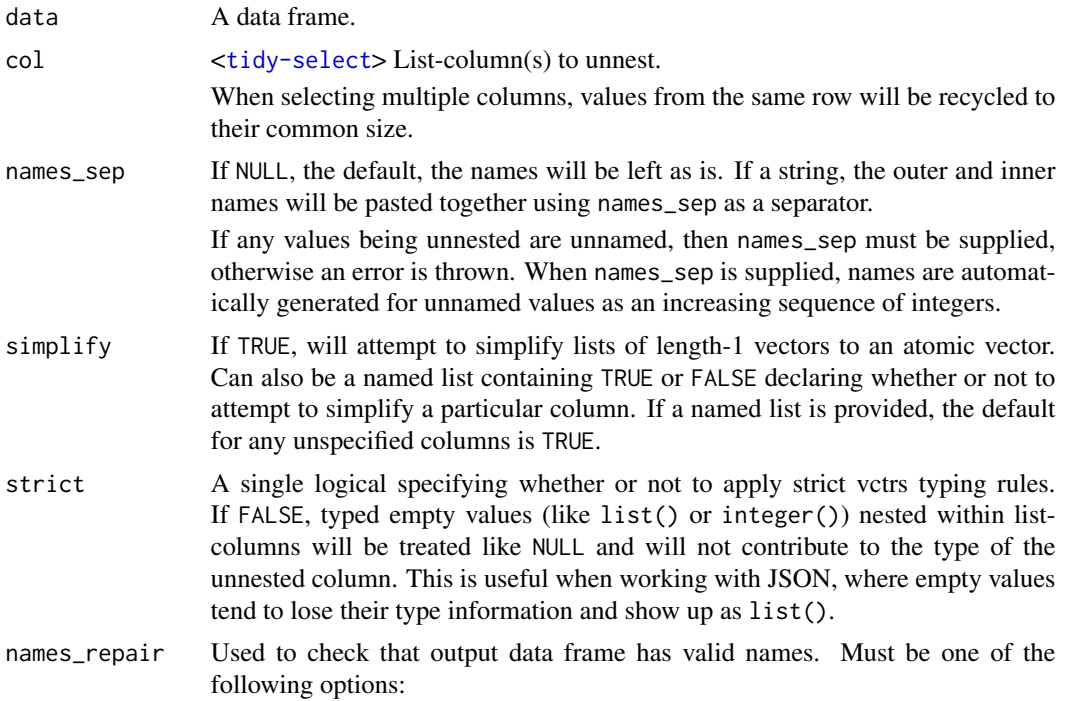

<span id="page-52-0"></span>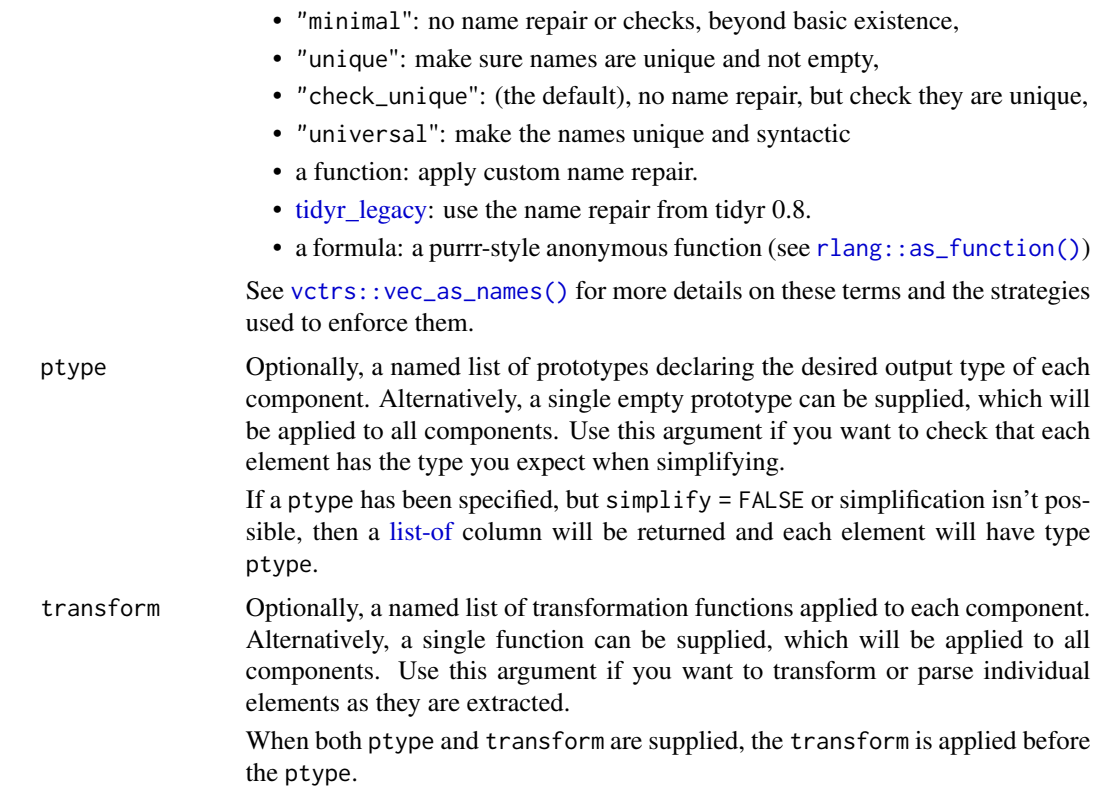

#### See Also

Other rectangling: [hoist\(](#page-18-1)), [unnest\\_longer\(](#page-48-1)), [unnest\(](#page-46-1))

#### Examples

```
df <- tibble(
  character = c("Toothless", "Dory"),
  metadata = list(
   list(
      species = "dragon",
      color = "black",
      films = c("How to Train Your Dragon",
       "How to Train Your Dragon 2",
       "How to Train Your Dragon: The Hidden World"
      )
    ),
    list(
      species = "blue tang",
      color = "blue",
      films = c("Finding Nemo", "Finding Dory")
   )
 )
\overline{)}
```

```
df
# Turn all components of metadata into columns
df %>% unnest_wider(metadata)
# Choose not to simplify list-cols of length-1 elements
df %>% unnest_wider(metadata, simplify = FALSE)
df %>% unnest_wider(metadata, simplify = list(color = FALSE))
# You can also widen unnamed list-cols:
df <- tibble(
 x = 1:3,
  y = list(NULL, 1:3, 4:5)
\lambda# but you must supply `names_sep` to do so, which generates automatic names:
df %>% unnest_wider(y, names_sep = "_")
# 0-length elements ---------------------------------------------------------
# The defaults of `unnest_wider()` treat empty types (like `list()`) as `NULL`.
json <- list(
  list(x = 1:2, y = 1:2),list(x = list(), y = 3:4),list(x = 3L, y = list())\mathcal{L}df <- tibble(json = json)
df %>%
 unnest_wider(json)
# To instead enforce strict vctrs typing rules, use `strict`
df %>%
  unnest_wider(json, strict = TRUE)
```
us\_rent\_income *US rent and income data*

#### Description

Captured from the 2017 American Community Survey using the tidycensus package.

#### Usage

us\_rent\_income

#### Format

A dataset with variables:

GEOID FIP state identifier

NAME Name of state

<span id="page-54-0"></span>variable Variable name: income = median yearly income, rent = median monthly rent estimate Estimated value moe 90% margin of error

#### who *World Health Organization TB data*

#### **Description**

A subset of data from the World Health Organization Global Tuberculosis Report, and accompanying global populations. who uses the original codes from the World Health Organization. The column names for columns 5 through 60 are made by combining new\_ with:

- the method of diagnosis (rel = relapse,  $sn$  = negative pulmonary smear,  $sp$  = positive pulmonary smear,  $ep = \text{extrapulmonary}$ ),
- gender ( $f = female$ ,  $m = male$ ), and
- age group (014 = 0-14 yrs of age, 1524 = 15-24, 2534 = 25-34, 3544 = 35-44 years of age,  $4554 = 45-54$ ,  $5564 = 55-64$ ,  $65 = 65$  years or older).

who2 is a lightly modified version that makes teaching the basics easier by tweaking the variables to be slightly more consistent and dropping iso2 and iso3. newrel is replaced by new\_rel, and a \_ is added after the gender.

#### Usage

who

who2

population

#### Format

who:

A data frame with 7,240 rows and 60 columns:

country Country name

iso2, iso3 2 & 3 letter ISO country codes

year Year

new\_sp\_m014 - new\_rel\_f65 Counts of new TB cases recorded by group. Column names encode three variables that describe the group.

who2: A data frame with 7,240 rows and 58 columns.

population: A data frame with 4,060 rows and three columns: country Country name year Year population Population

#### <span id="page-55-0"></span>Source

<https://www.who.int/teams/global-tuberculosis-programme/data>

world\_bank\_pop *Population data from the World Bank*

#### Description

Data about population from the World Bank.

#### Usage

world\_bank\_pop

#### Format

A dataset with variables:

country Three letter country code

indicator Indicator name: SP.POP.GROW = population growth, SP.POP.TOTL = total population, SP.URB.GROW = urban population growth, SP.URB.TOTL = total urban population

2000-2018 Value for each year

#### Source

Dataset from the World Bank data bank: <https://data.worldbank.org>

# <span id="page-56-0"></span>Index

∗ datasets billboard, [3](#page-2-0) cms\_patient\_experience, [5](#page-4-0) construction, [8](#page-7-0) fish\_encounters, [16](#page-15-0) household, [21](#page-20-0) relig\_income, [33](#page-32-0) smiths, [42](#page-41-0) table1, [44](#page-43-0) us\_rent\_income, [54](#page-53-0) who, [55](#page-54-0) world\_bank\_pop, [56](#page-55-0) ∗ rectangling hoist, [19](#page-18-0) unnest, [47](#page-46-0) unnest\_longer, [49](#page-48-0) unnest\_wider, [52](#page-51-0) abort(), *[4](#page-3-0)*, *[26](#page-25-0)* billboard, [3](#page-2-0) chop, [3](#page-2-0) cms\_patient\_care *(*cms\_patient\_experience*)*, [5](#page-4-0) cms\_patient\_experience, [5](#page-4-0) complete, [6](#page-5-0) complete(), *[7](#page-6-0)*, *[10](#page-9-0)* construction, [8](#page-7-0) crossing *(*expand*)*, [9](#page-8-0) dplyr::coalesce(), *[34](#page-33-0)* dplyr::count(), *[45](#page-44-0)* dplyr::full\_join(), *[6](#page-5-0)* dplyr::group\_by(), *[7](#page-6-0)*, *[10](#page-9-0)*, *[14](#page-13-0)*, *[22](#page-21-0)* dplyr::na\_if(), *[34](#page-33-0)* dplyr::select(), *[18](#page-17-0)*, *[24](#page-23-0)* drop\_na, [9](#page-8-0) expand, [9](#page-8-0) expand(), *[6,](#page-5-0) [7](#page-6-0)*, *[10](#page-9-0)*, *[31](#page-30-0)*

expand.grid(), *[11](#page-10-0)* expand\_grid, [11](#page-10-0) expand\_grid(), *[9,](#page-8-0) [10](#page-9-0)* extract, [13](#page-12-0) extract(), *[28](#page-27-0)*, *[36](#page-35-0)*, *[39](#page-38-0)* fill, [14](#page-13-0) fish\_encounters, [16](#page-15-0) full\_seq, [17](#page-16-0) gather, [17](#page-16-0) gather(), *[29](#page-28-0)* hoist, [19,](#page-18-0) *[48](#page-47-0)*, *[51](#page-50-0)*, *[53](#page-52-0)* household, [21](#page-20-0) list-of, *[20](#page-19-0)*, *[51](#page-50-0)*, *[53](#page-52-0)* nest, [21](#page-20-0) nest(), *[4](#page-3-0)*, *[23](#page-22-0)* nest\_legacy, [23](#page-22-0) nest\_legacy(), *[22](#page-21-0)*, *[48](#page-47-0)* nesting *(*expand*)*, [9](#page-8-0) pack, [25](#page-24-0) pivot\_longer, [27](#page-26-0) pivot\_longer(), *[30](#page-29-0)* pivot\_wider, [30](#page-29-0) pivot\_wider(), *[27](#page-26-0)* pivot\_wider\_spec(), *[32](#page-31-0)* population *(*who*)*, [55](#page-54-0) purrr::pluck(), *[19](#page-18-0)* quasiquotation, *[18](#page-17-0)*, *[24](#page-23-0)*, *[46](#page-45-0)* relig\_income, [33](#page-32-0) replace\_na, [34](#page-33-0) replace\_na(), *[6](#page-5-0)* rlang::as\_function(), *[10](#page-9-0)*, *[12](#page-11-0)*, *[26](#page-25-0)*, *[40](#page-39-0)*, *[48](#page-47-0)*, *[50](#page-49-0)*, *[53](#page-52-0)* rlang::ensym(), *[18](#page-17-0)*, *[24](#page-23-0)*, *[46](#page-45-0)*

#### 58 INDEX

separate, [35](#page-34-0) separate(), *[13](#page-12-0)*, *[28](#page-27-0)*, *[39](#page-38-0)*, *[46](#page-45-0)* separate\_longer\_delim, [37](#page-36-0) separate\_longer\_delim(), *[38](#page-37-0)* separate\_longer\_position *(*separate\_longer\_delim*)*, [37](#page-36-0) separate\_rows, [38](#page-37-0) separate\_wider\_delim, [39](#page-38-0) separate\_wider\_delim(), *[35](#page-34-0)* separate\_wider\_position *(*separate\_wider\_delim*)*, [39](#page-38-0) separate\_wider\_position(), *[35](#page-34-0)* separate\_wider\_regex *(*separate\_wider\_delim*)*, [39](#page-38-0) separate\_wider\_regex(), *[13](#page-12-0)* smiths, [42](#page-41-0) spread, [43](#page-42-0) spread(), *[32](#page-31-0)* stringr::regex(), *[37](#page-36-0)*, *[40](#page-39-0)* table1, [44](#page-43-0) table2 *(*table1*)*, [44](#page-43-0) table3 *(*table1*)*, [44](#page-43-0) table4a *(*table1*)*, [44](#page-43-0) table4b *(*table1*)*, [44](#page-43-0) table5 *(*table1*)*, [44](#page-43-0) tidyr\_legacy, *[26](#page-25-0)*, *[40](#page-39-0)*, *[48](#page-47-0)*, *[50](#page-49-0)*, *[53](#page-52-0)* tidyselect::select\_helpers(), *[18](#page-17-0)* tidyselect::vars\_select(), *[18](#page-17-0)* type.convert(), *[13](#page-12-0)*, *[18](#page-17-0)*, *[36](#page-35-0)*, *[38](#page-37-0)*, *[43](#page-42-0)* unchop *(*chop*)*, [3](#page-2-0) uncount, [45](#page-44-0) unite, [46](#page-45-0) unite(), *[36](#page-35-0)* unnest, *[20](#page-19-0)*, [47,](#page-46-0) *[51](#page-50-0)*, *[53](#page-52-0)* unnest(), *[3](#page-2-0)*, *[23](#page-22-0)* unnest\_legacy *(*nest\_legacy*)*, [23](#page-22-0) unnest\_legacy(), *[22](#page-21-0)*, *[48](#page-47-0)* unnest\_longer, *[20](#page-19-0)*, *[48](#page-47-0)*, [49,](#page-48-0) *[53](#page-52-0)* unnest\_longer(), *[3](#page-2-0)*, *[39](#page-38-0)* unnest\_wider, *[20](#page-19-0)*, *[48](#page-47-0)*, *[51](#page-50-0)*, [52](#page-51-0) unnest\_wider(), *[3](#page-2-0)*, *[39](#page-38-0)* unpack *(*pack*)*, [25](#page-24-0) us\_rent\_income, [54](#page-53-0) vctrs::list\_of(), *[4](#page-3-0)* vctrs::vec\_as\_names(), *[10](#page-9-0)*, *[12](#page-11-0)*, *[26](#page-25-0)*, *[29](#page-28-0)*, *[31](#page-30-0)*, *[41](#page-40-0)*, *[48](#page-47-0)*, *[50](#page-49-0)*, *[53](#page-52-0)*

vctrs::vec\_detect\_complete(), *[9](#page-8-0)* who, [55](#page-54-0) who2 *(*who*)*, [55](#page-54-0) world\_bank\_pop, [56](#page-55-0)